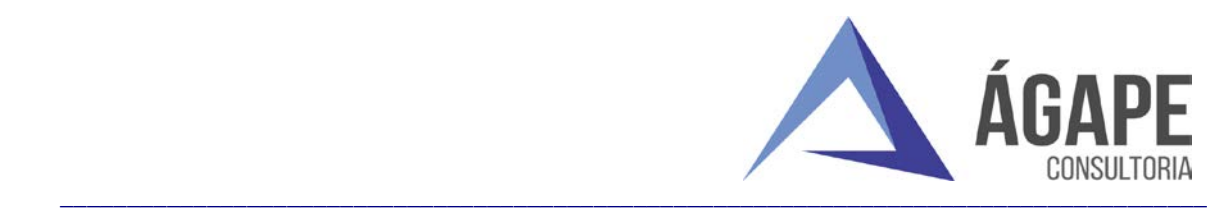

## **PROCESSO Nº 0041.443582/2021-71 PREGÃO ELETRÔNICO Nº 924/2021/SUPEL/RO**

## **PROPOSTA COMERCIAL**

**OBJETO: CONTRATAÇÃO DE EMPRESA ESPECIALIZADA NO SERVIÇO PARA AUTOMAÇÃO DOS PROCESSOS DE INCENTIVOS TRIBUTÁRIOS DA COORDENADORIA CONSULTIVA DE INDÚSTRIA E COMÉRCIO - CONSIC, OBJETO DESTE INSTRUMENTO, OCORRERÃO PELO FUNDO DE DESENVOLVIMENTO INDUSTRIAL DE RONDÔNIA - FIDER, CONFORME DISPOSTO NO DECRETO Nº 10677, DE 13 DE OUTUBRO DE 2003, VISANDO ATENDER AS NECESSIDADES DESTA SUPERINTENDÊNCIA ESTADUAL DESENVOLVIMENTO ECONÔMICO E INFRAESTRUTURA.**

**Razão Social do Proponente:** ÁGAPE ASSESSORIA E CONSULTORIA LTDA **CNPJ/MF:** 02.548.735/0001-80 **Endereço Completo:** Praça Presidente Getúlio Vargas, nº 35, sala 906 – Centro – Vitória/ES CEP: 29.010-925 **Telefone:** (27) 3345-0818 **E-mail:** comercial@agapeconsultoria.com.br

**Dados bancários:** Banco: Brasil - Agência: 0021-3 - Conta: 24403-1

**Dados do Representante Legal:** MARCOS PONTES DE AQUINO **CPF:** 985.971.757-53 **ID:** 837.105 SSP/ES **E-mail:** marcos@agapeconsultoria.com.br **Telefone:** (27) 98112-1717 **Endereço:** Av. Estudante José Julio de Souza, nº 1000, apto 603 – Praia de Itaparica – Vila Velha/ES CEP: 29.010-102

1. Pela presente, declaramos estar de acordo com todos os preceitos legais em vigor;

2. Declaramos que inexiste qualquer óbice legal que nos impeça de participar da mencionada licitação;

3. Declaramos que todos os custos estão incluídos no preço proposto, os insumos que o compõem, tais como despesas com mão de obra, materiais, equipamentos, impostos, taxas, fretes, encargos trabalhistas, previdenciários, fiscais e comerciais, gastos com prêmios de seguro, transporte, e quaisquer outros que incidam direta ou indiretamente na execução do objeto desta licitação, ou despesas de qualquer natureza que se fizerem indispensáveis à perfeita execução do objeto deste Pregão;

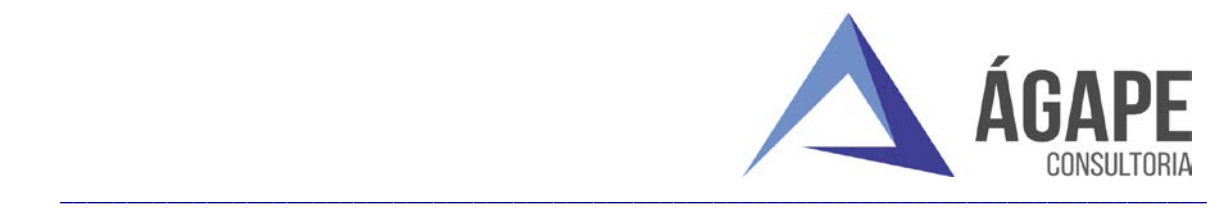

4. Aceitamos todas as condições contidas no Edital em referência, para fornecimento dos materiais nele descritos e estamos cientes das sanções e penalidades pelo não cumprimento;

5. Apresentamos proposta comercial para objeto especificado, de acordo com as condições estabelecidas no ato convocatório do Pregão Eletrônico em epígrafe, e em conformidade com as especificações mínimas constantes no Termo de Referência, nos seguintes termos:

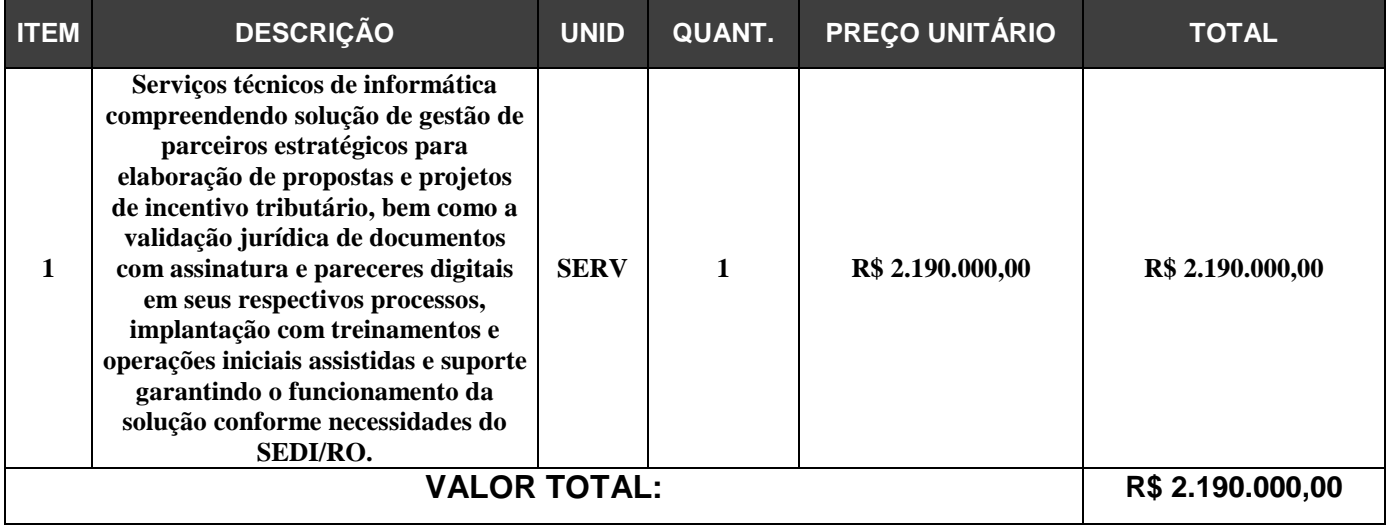

Valor Global é de R**\$ 2.190.000,00** (Dois milhões, cento e noventa mil reais), incluídos todos os custos diretos e indiretos relacionados à prestação dos serviços.

**Condições de Pagamento:** Conforme estabelecido no item 14 do Termo de Referência com o edital do Pregão Eletrônico nº 924/2021/SUPEL/RO

**Validade da Proposta:** 60 (sessenta) dias, contados a partir da data da sessão pública do Pregão.

**Prazos:** Em conformidade com o edital.

Vitória/ES, 25 de março de 2022.

Assinado de forma digital por MARCOS PONTES DE AQUINO:98597175753 DN: c=BR, o=ICP-Brasil, ou=Presencial, ou=03077236000114, ou=Secretaria da Receita Federal do Brasil - RFB, ou=RFB e-CPF A3, ou=(em branco), cn=MARCOS PONTES DE AQUINO:98597175753 Dados: 2022.03.24 16:46:37 -03'00'

**MARCOS PONTES DE AQUINO SÓCIO-ADMINISTRADOR C.I. 837.105 C.P.F. 985.971.757-53**

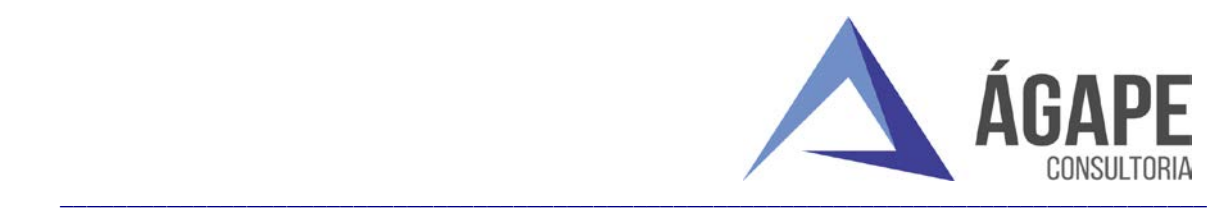

## **ANEXO I**

## **ESPECIFICAÇÕES TÉCNICAS DOS PRODUTOS OFERTADOS**

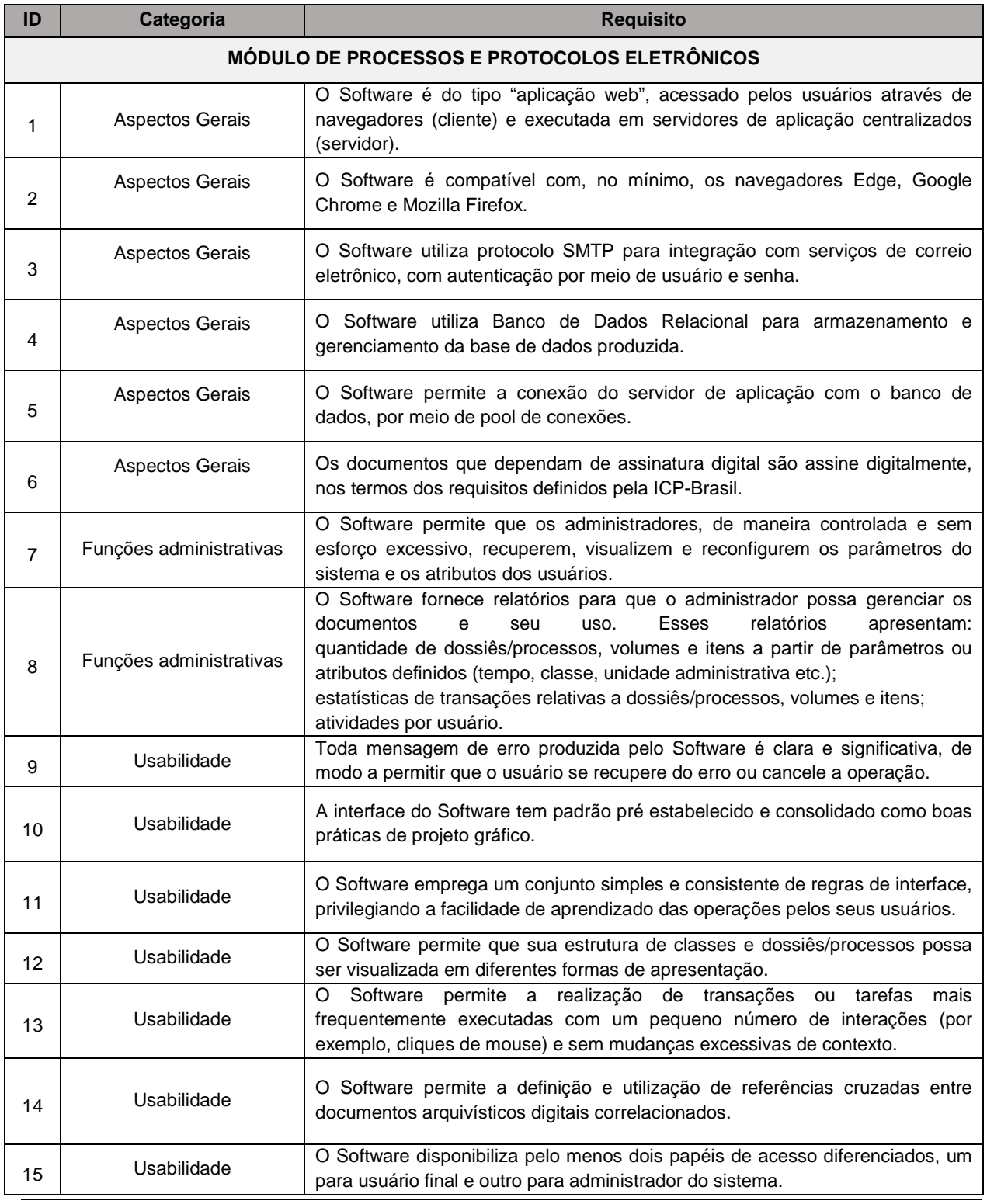

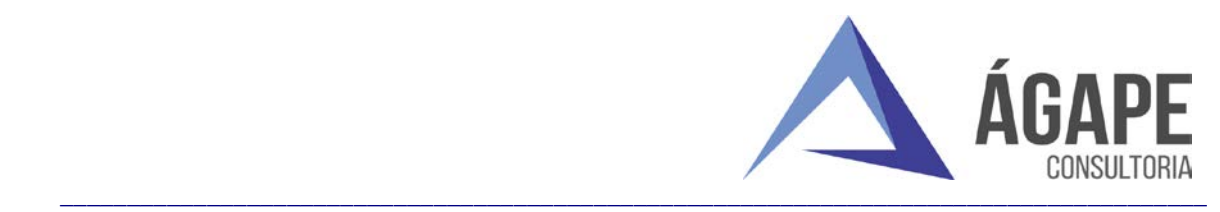

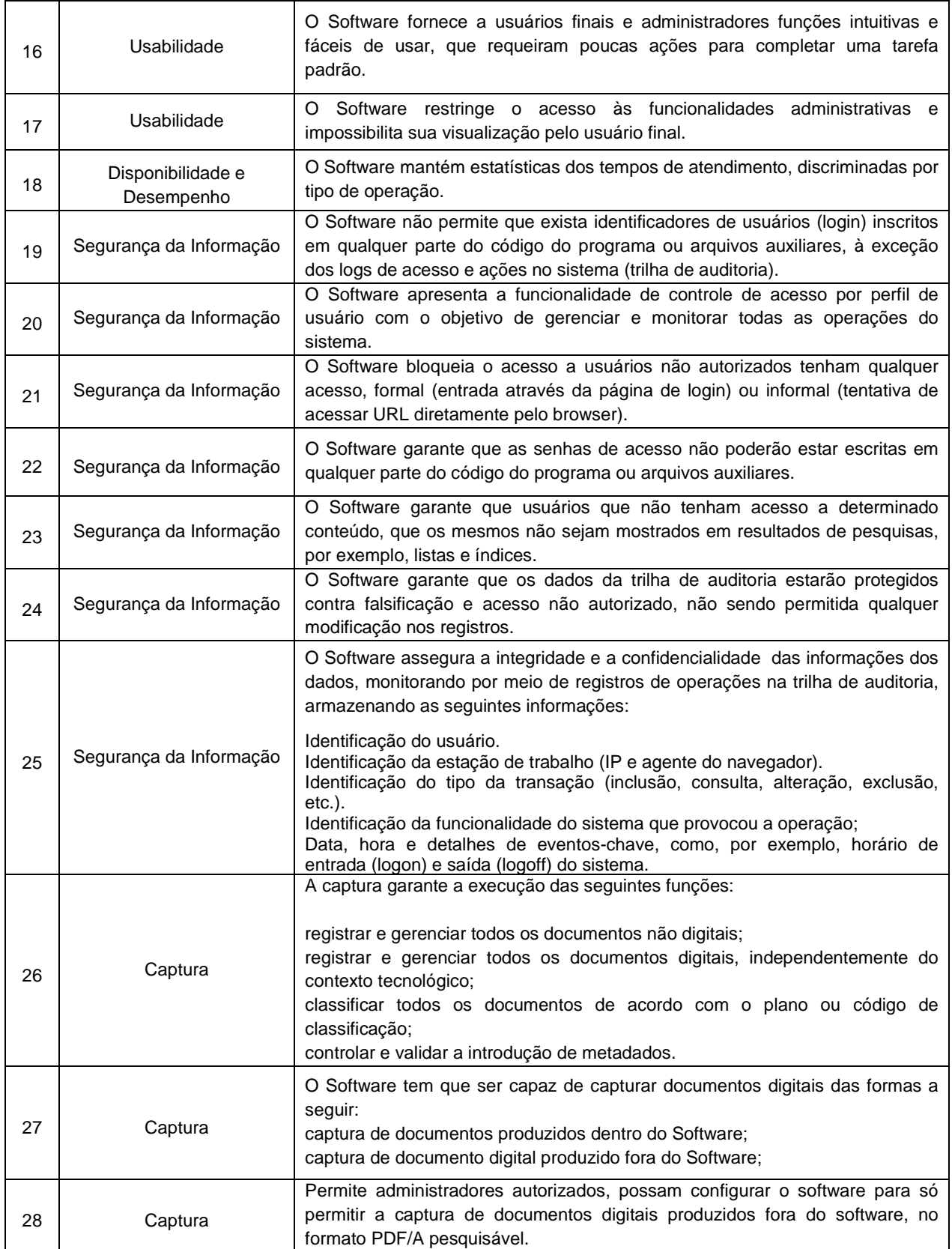

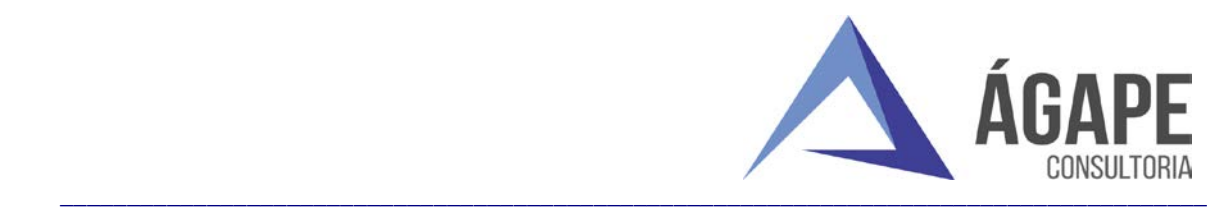

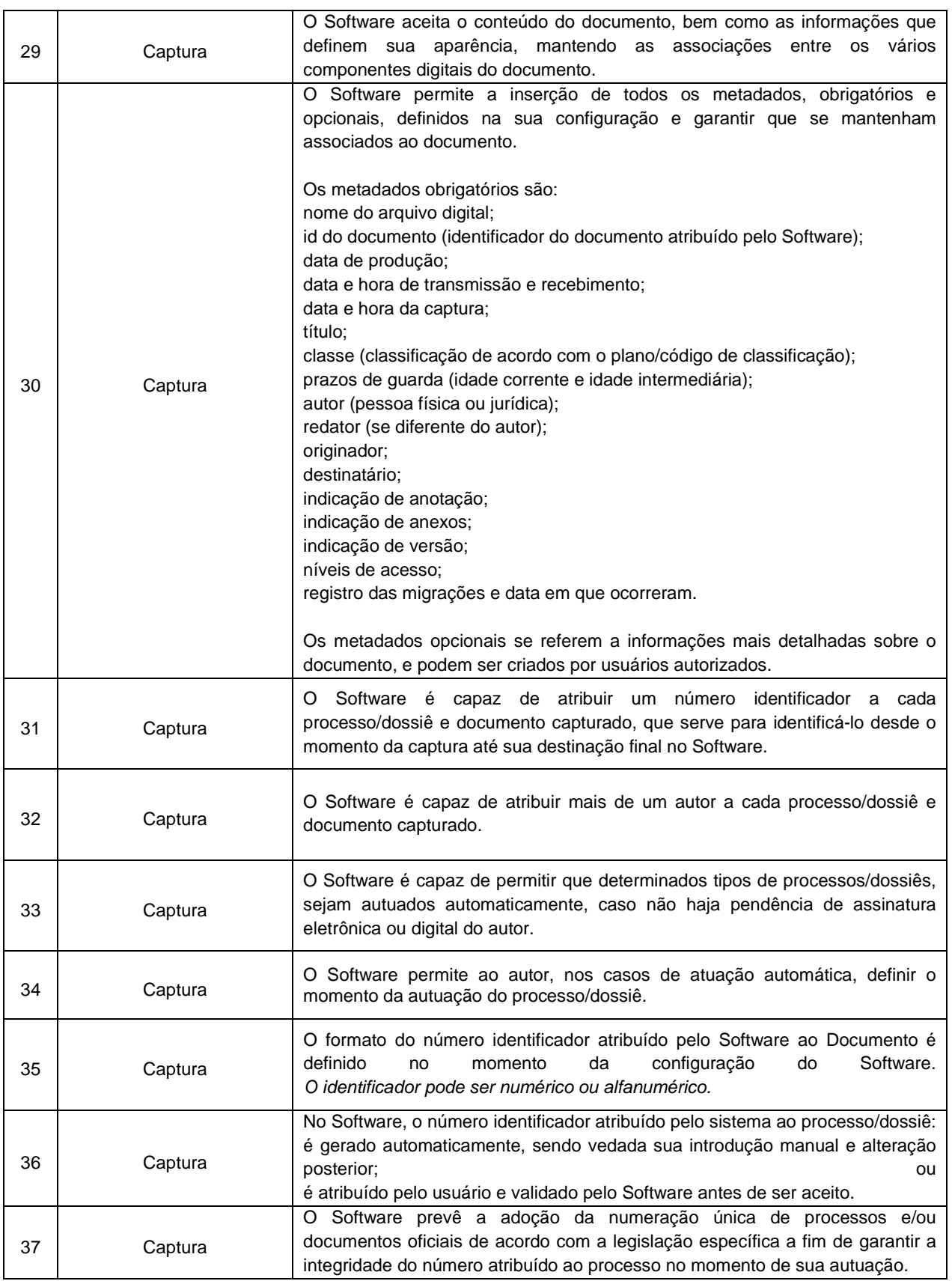

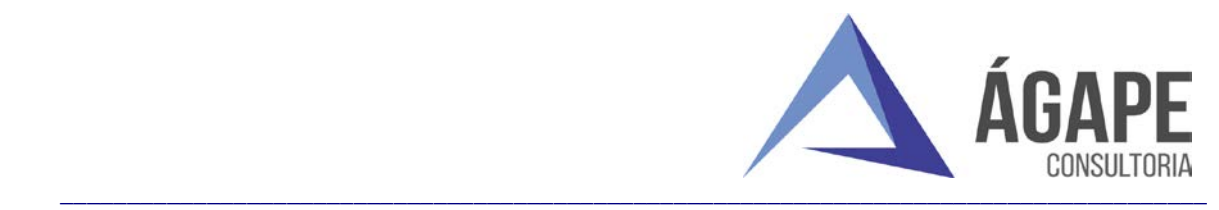

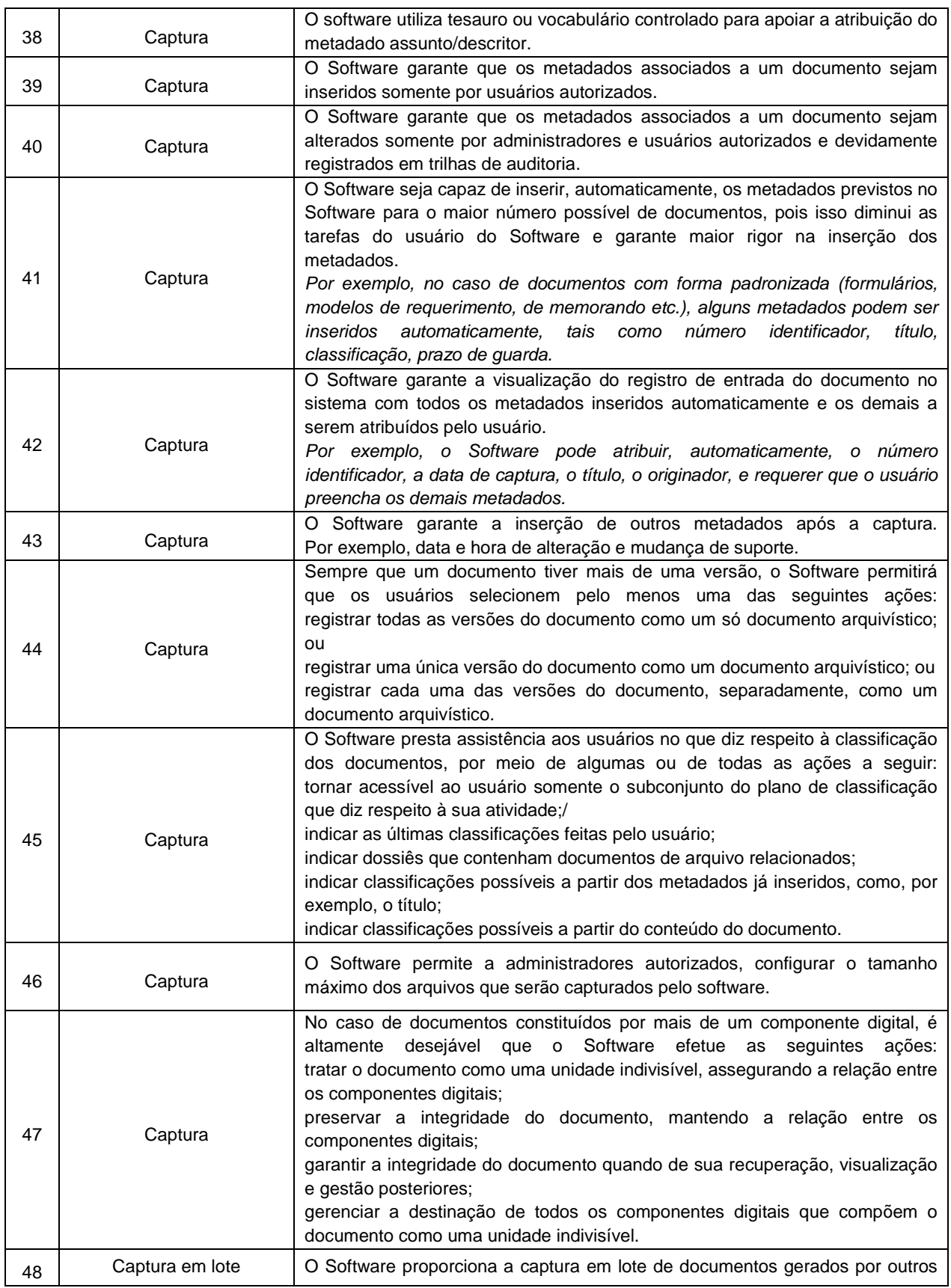

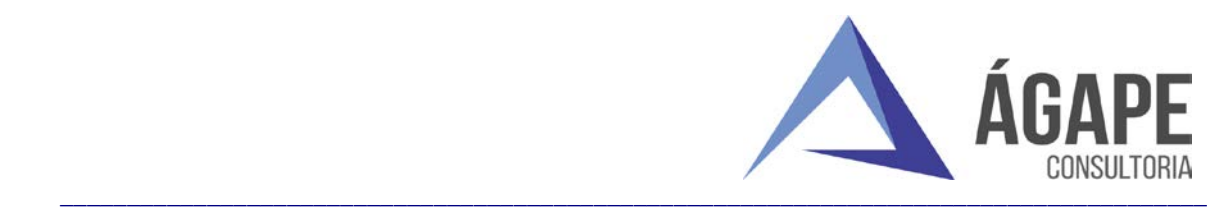

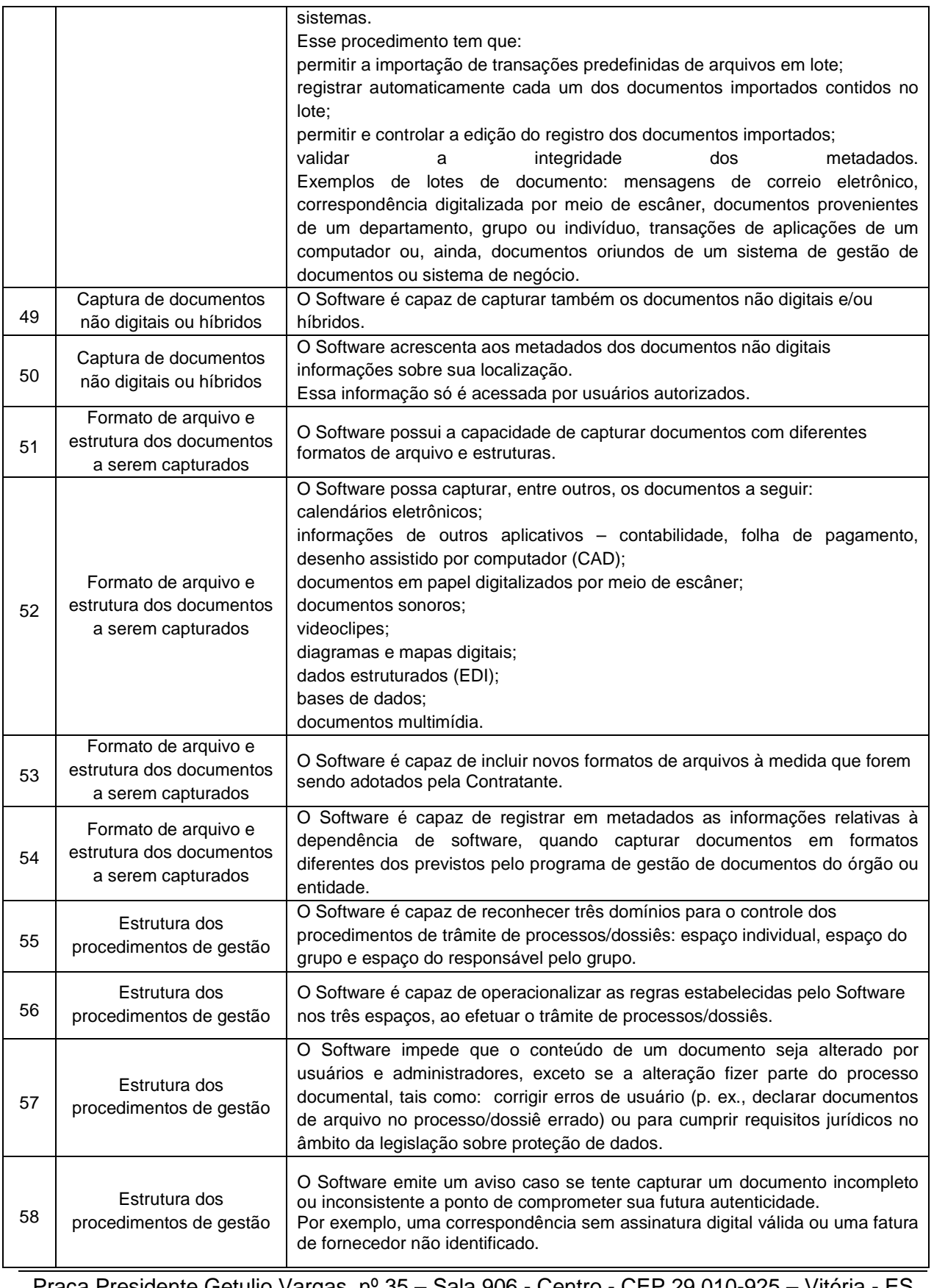

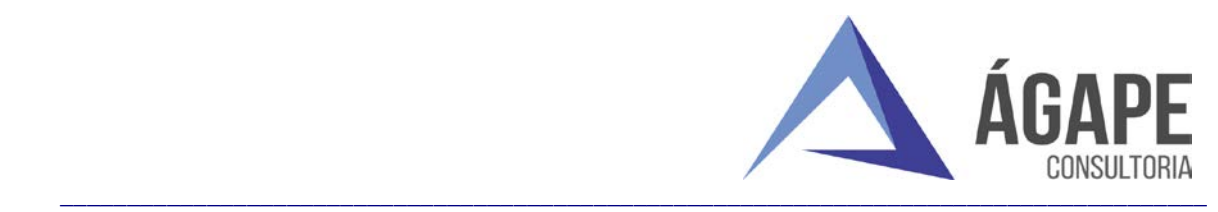

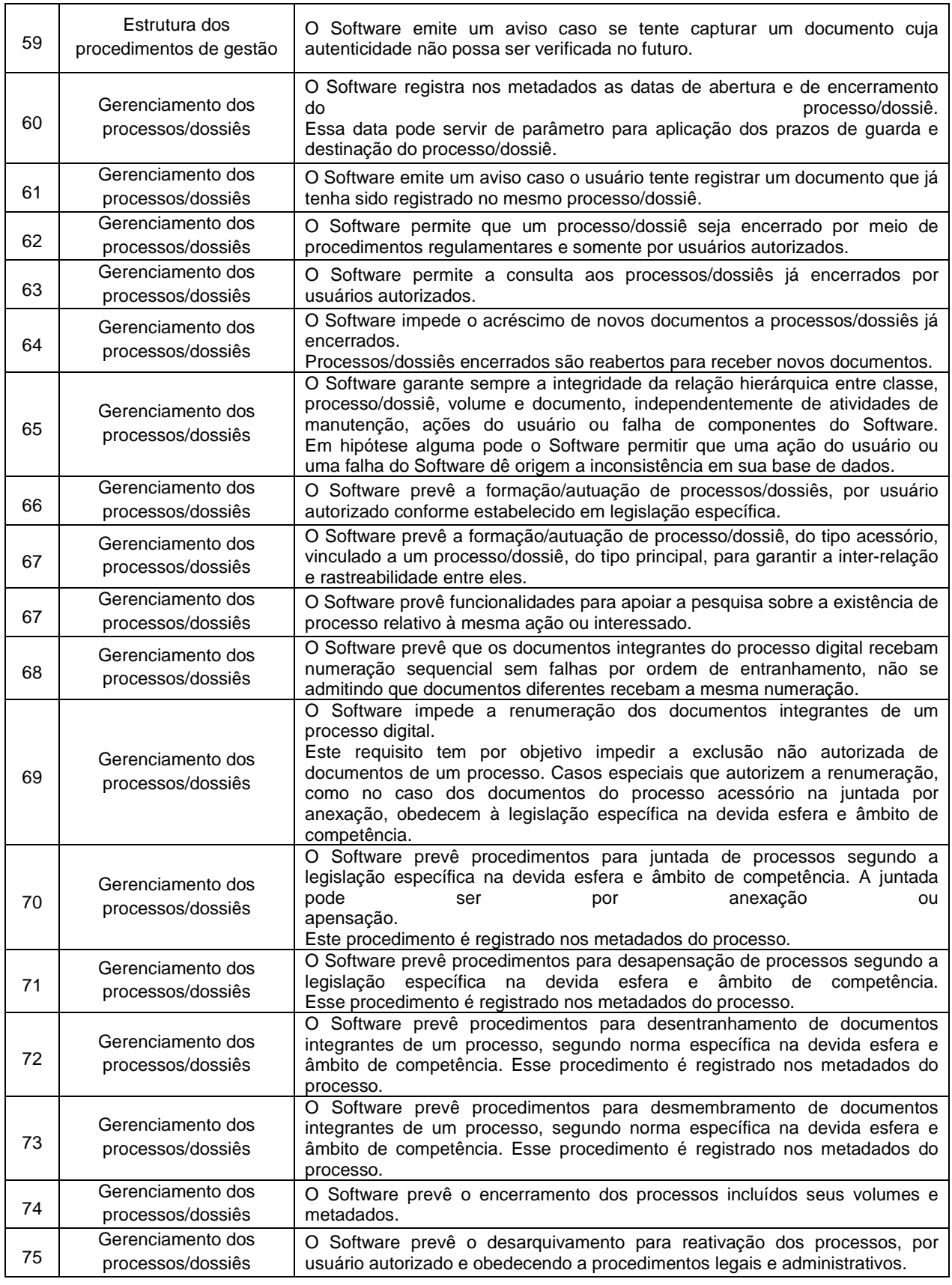

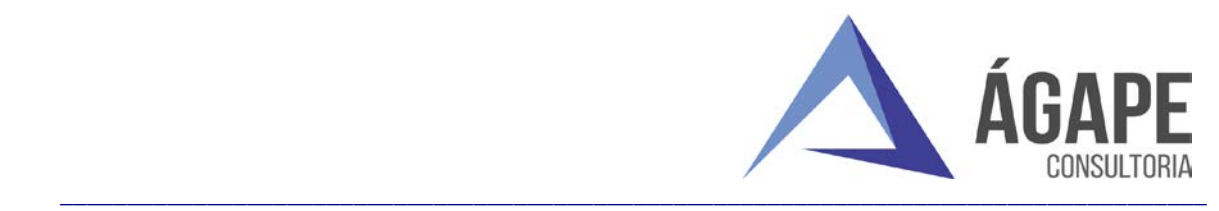

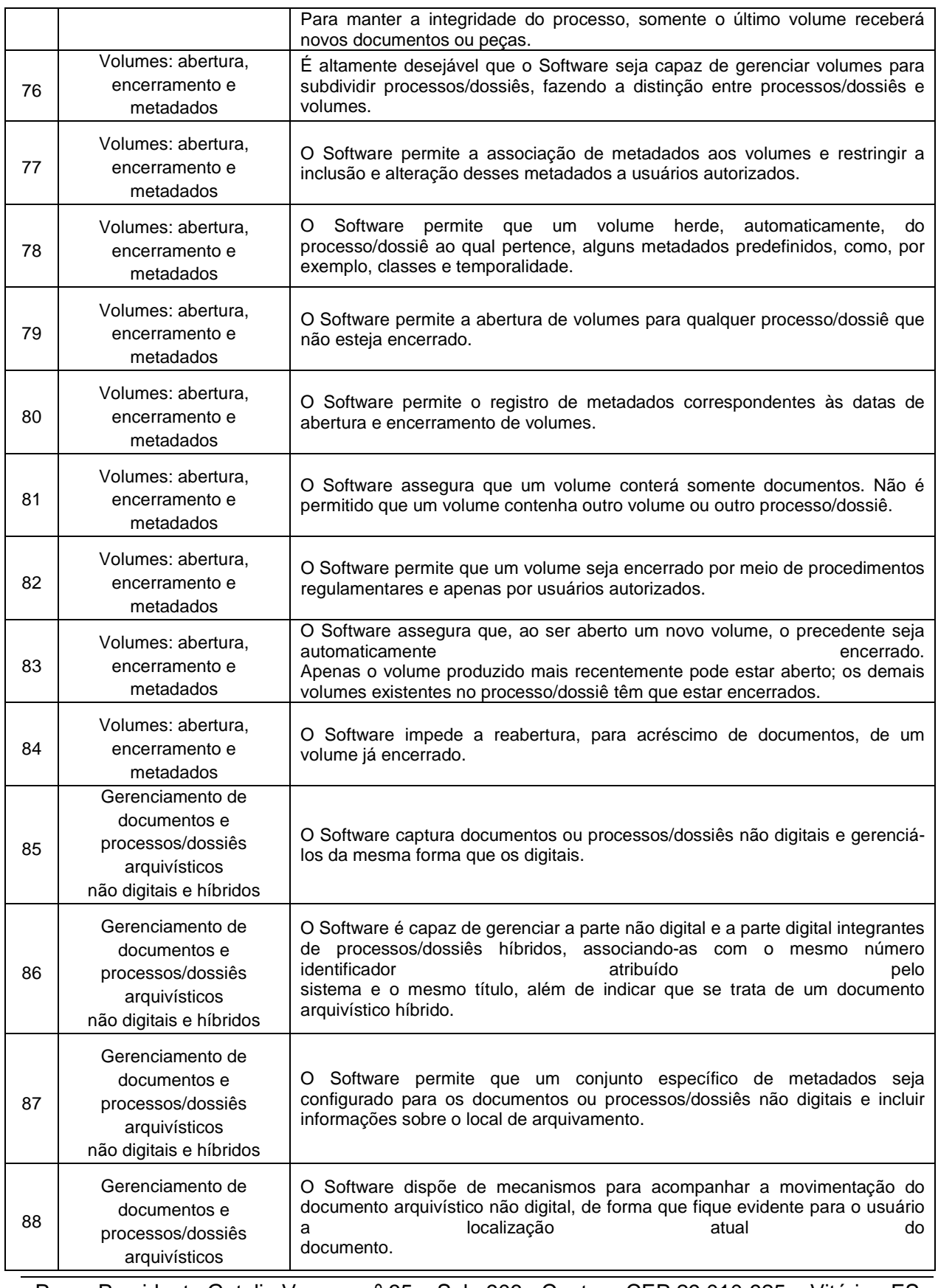

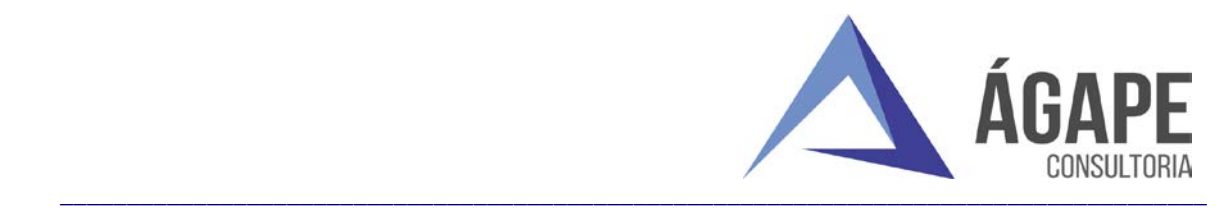

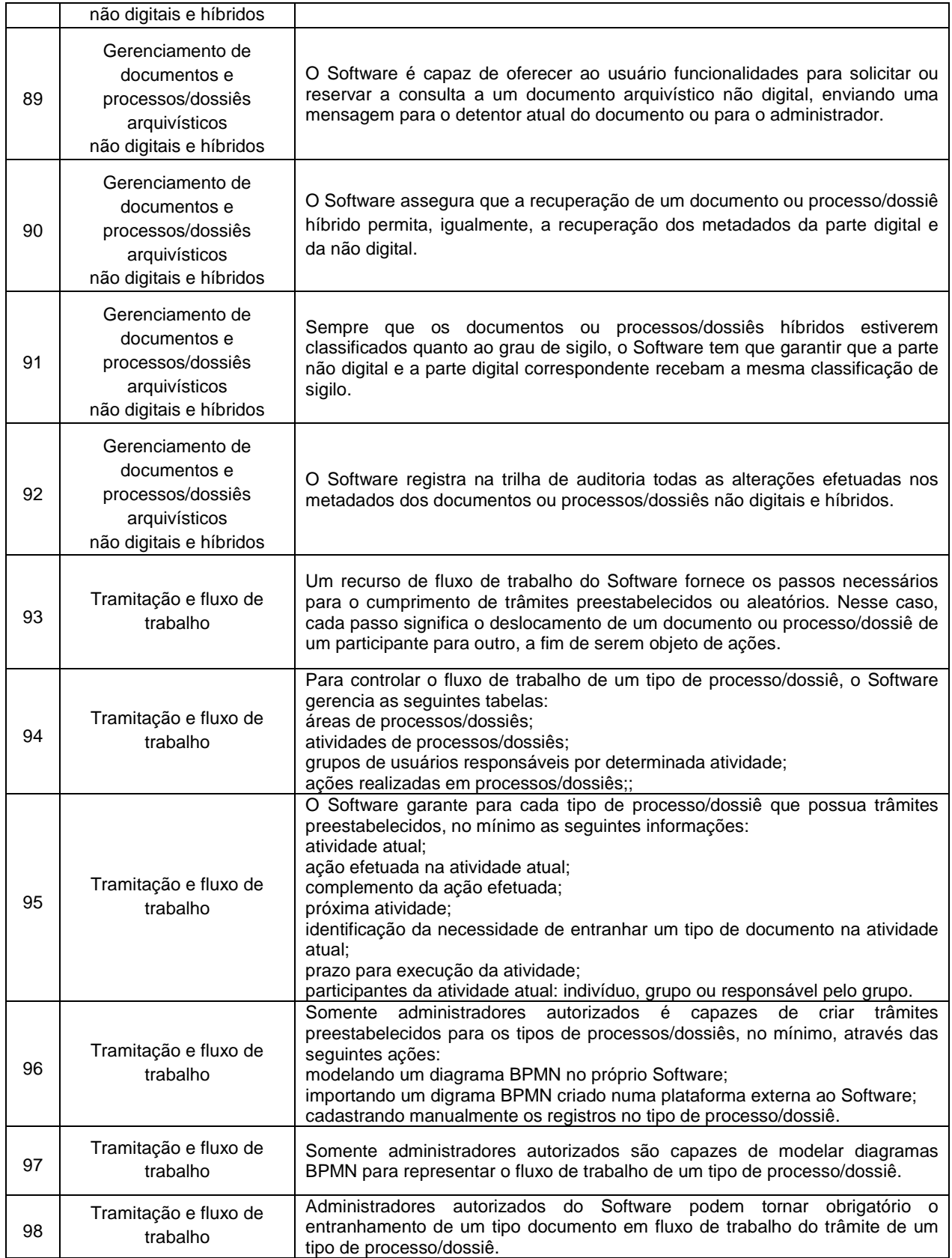

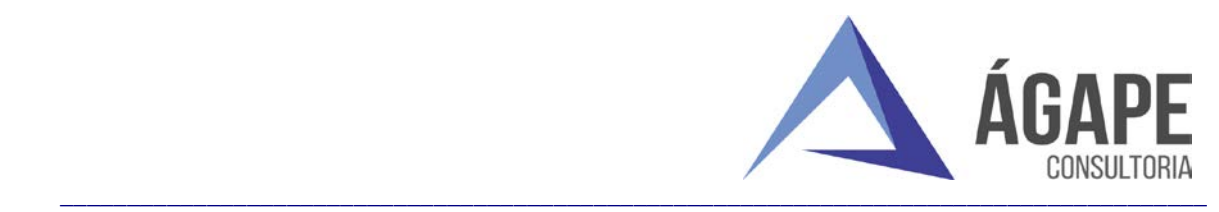

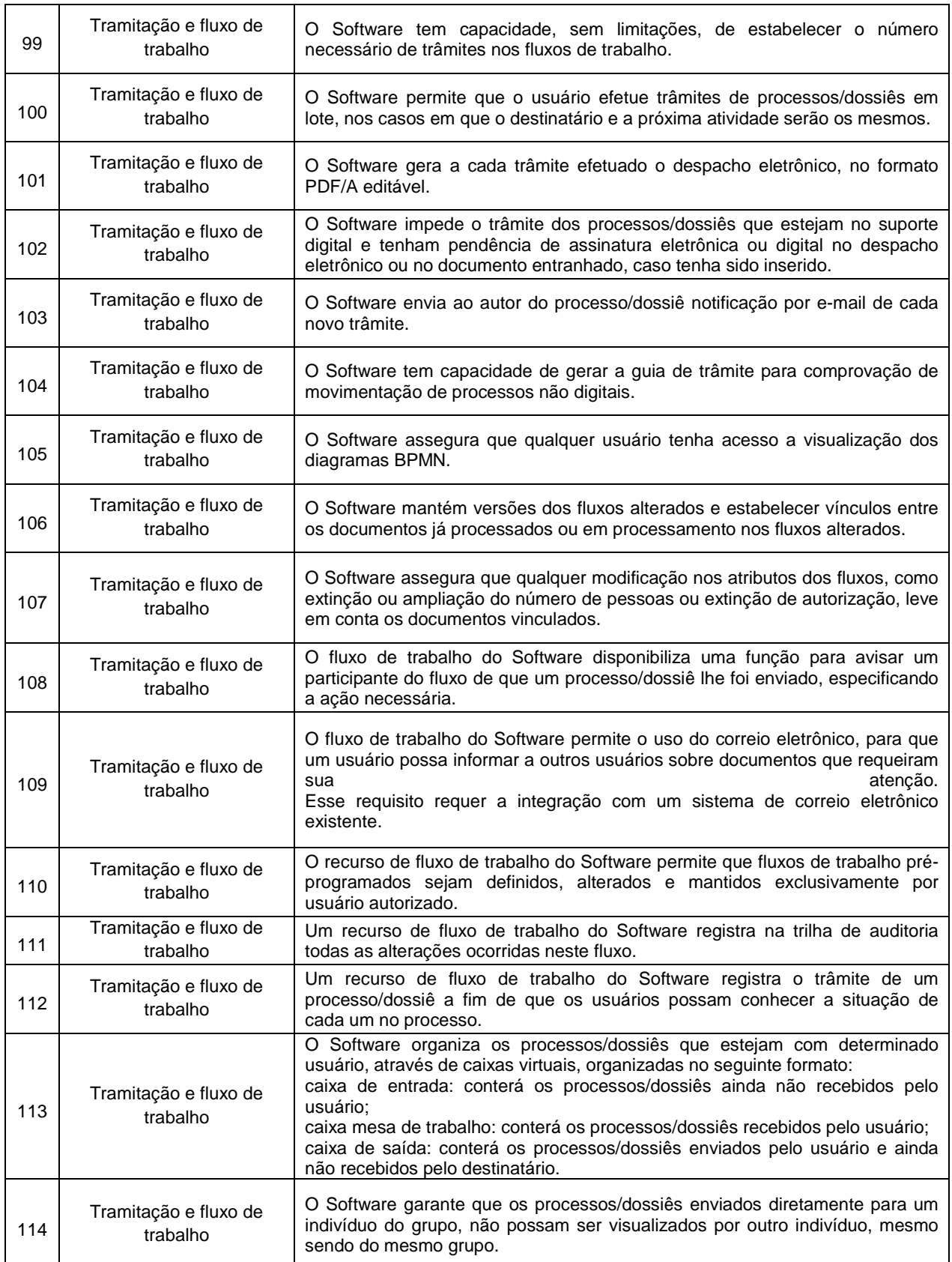

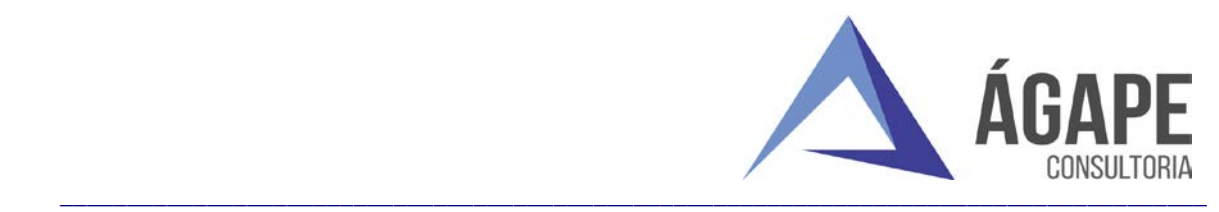

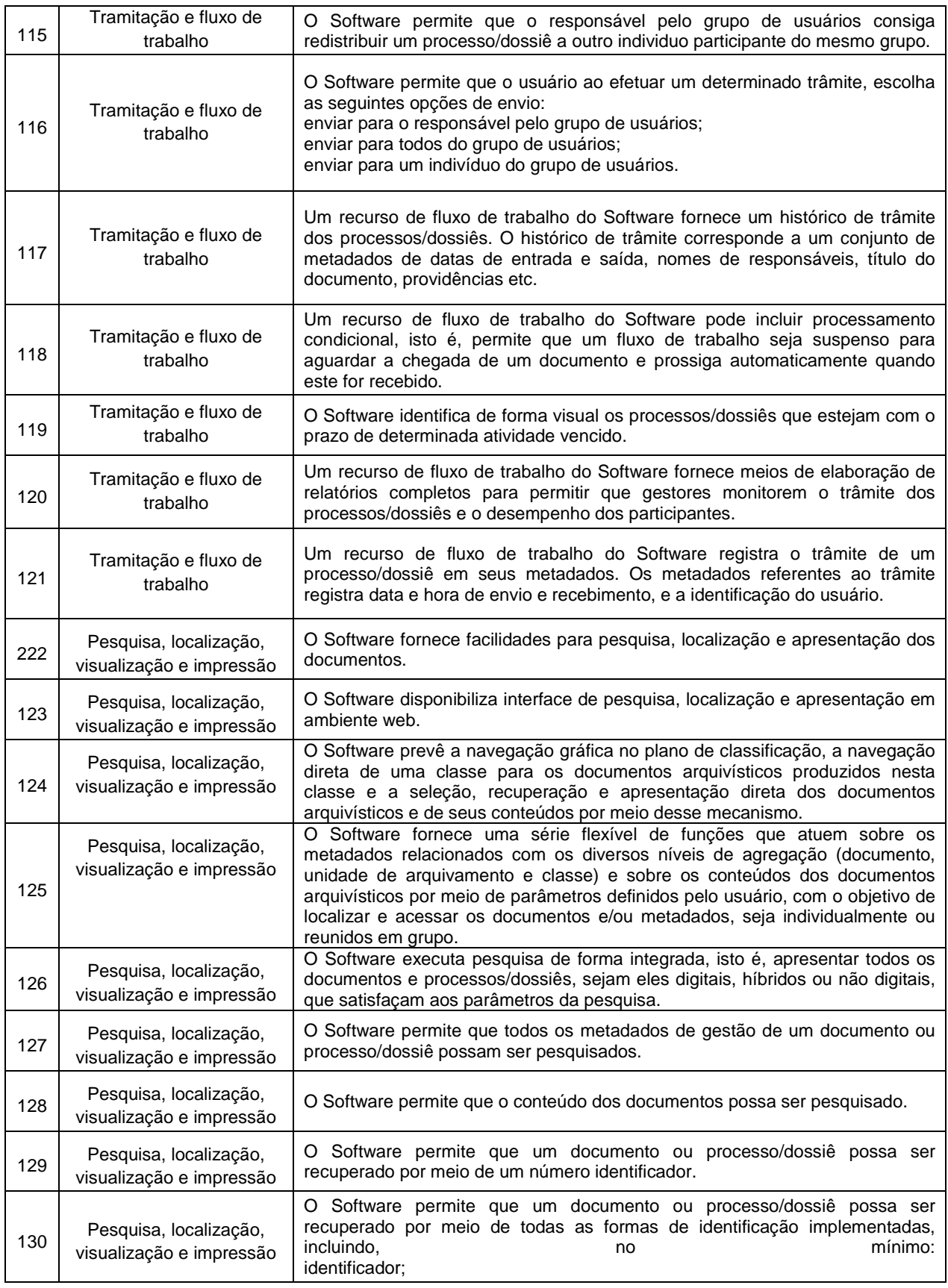

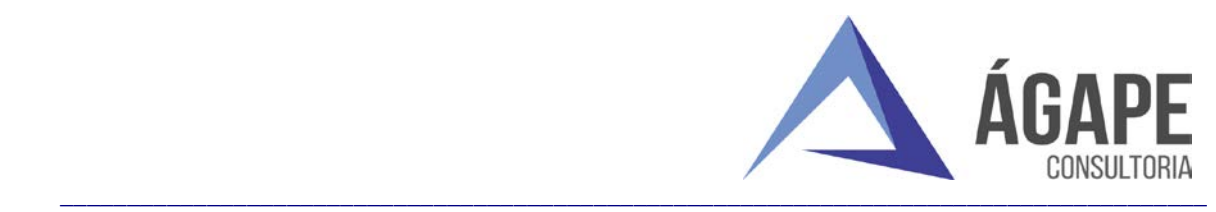

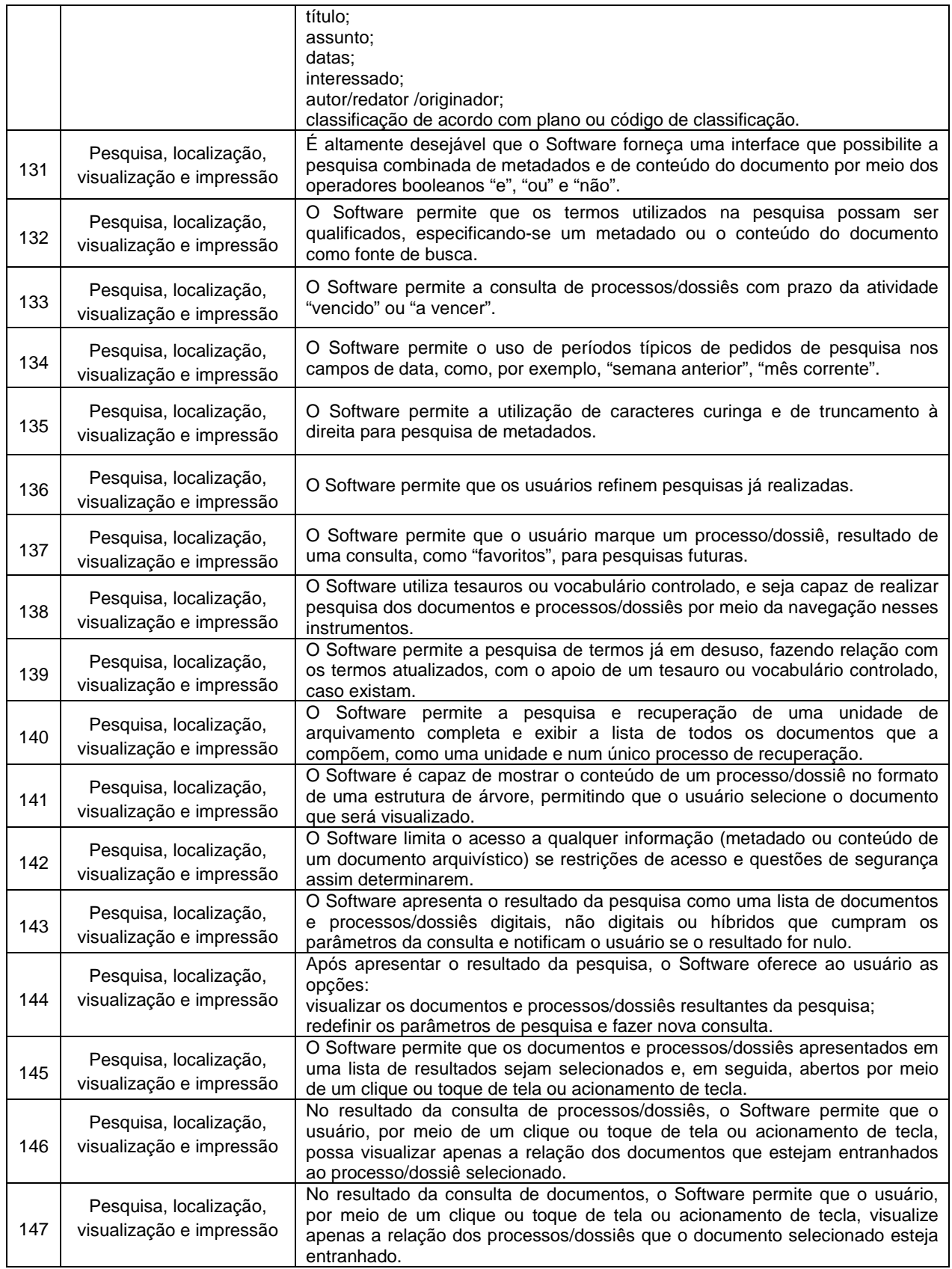

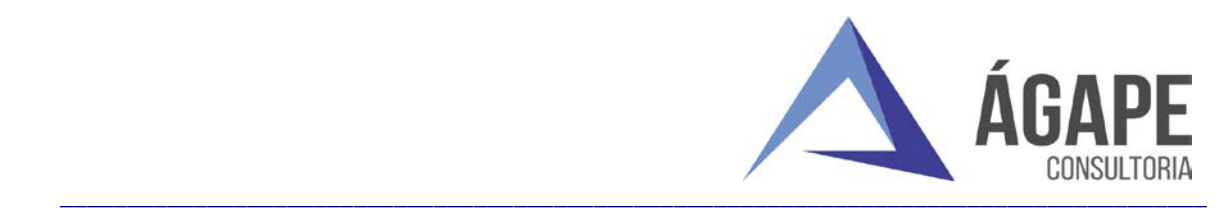

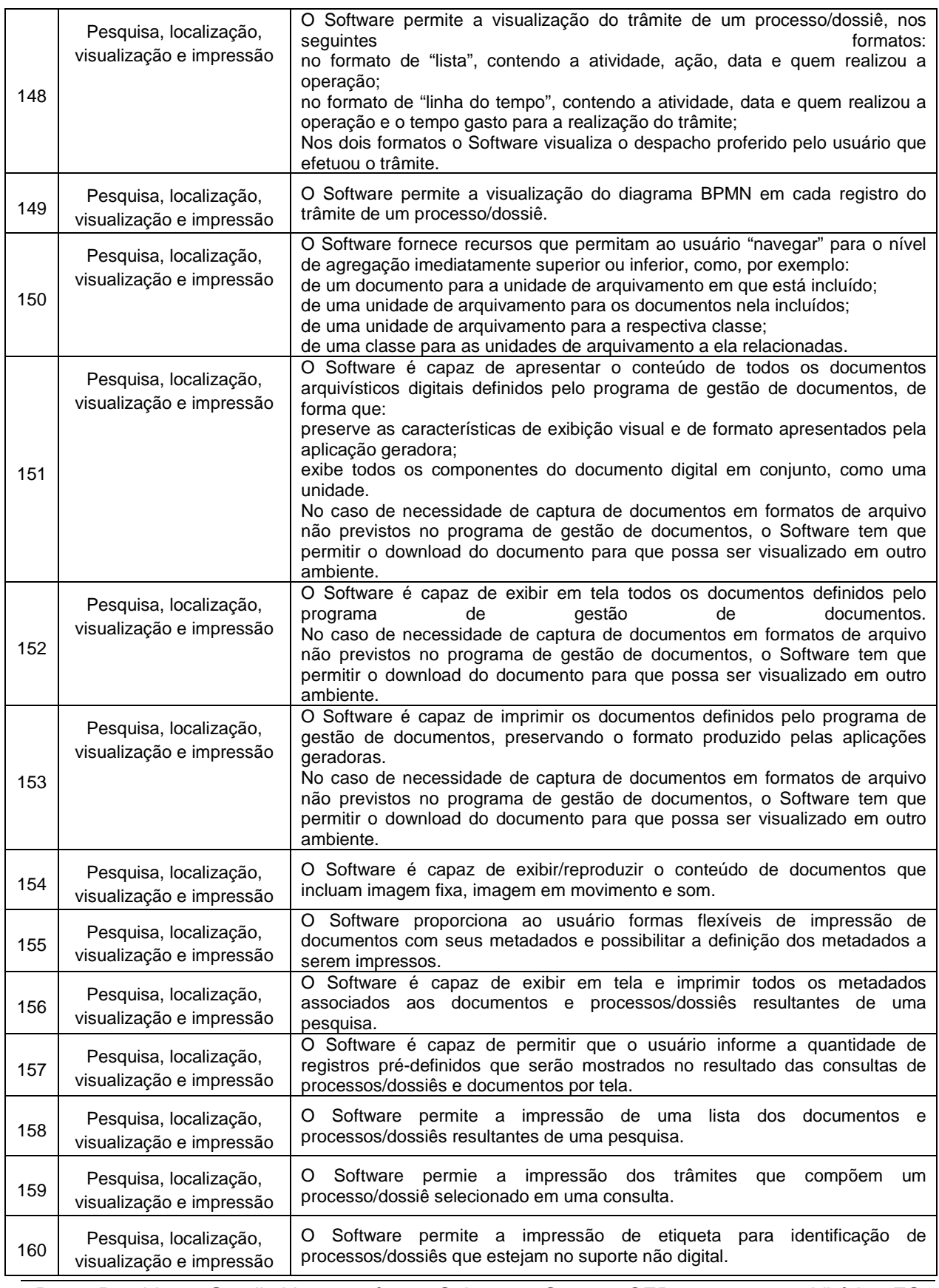

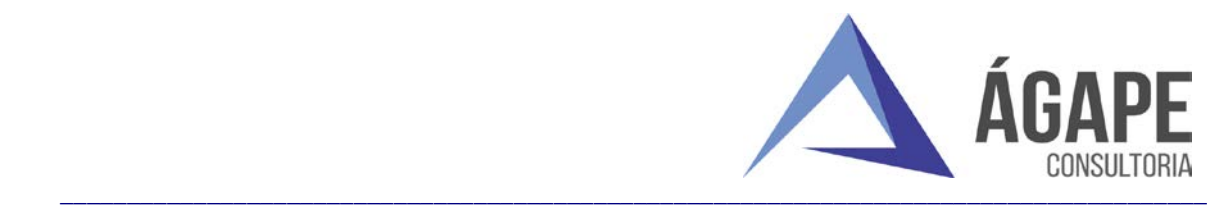

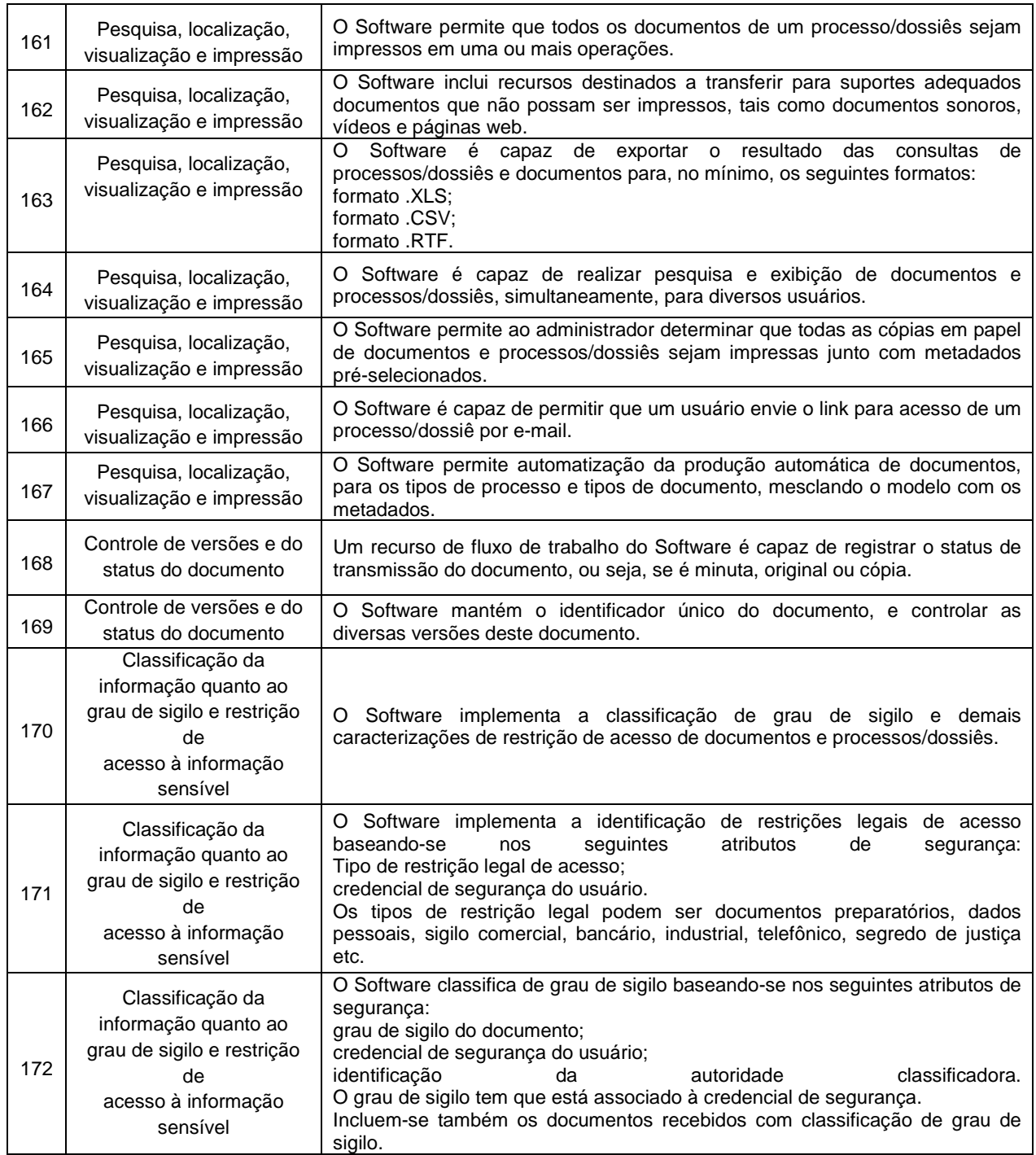

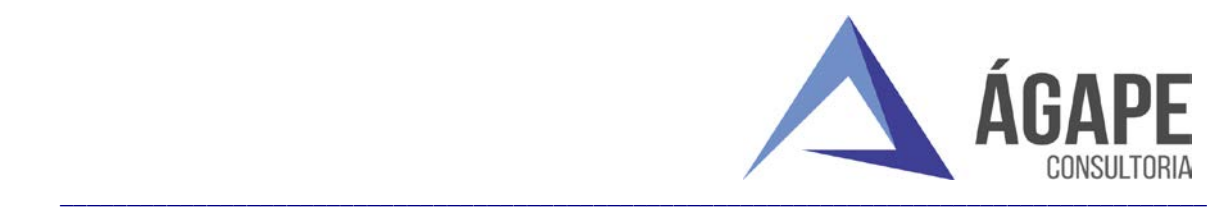

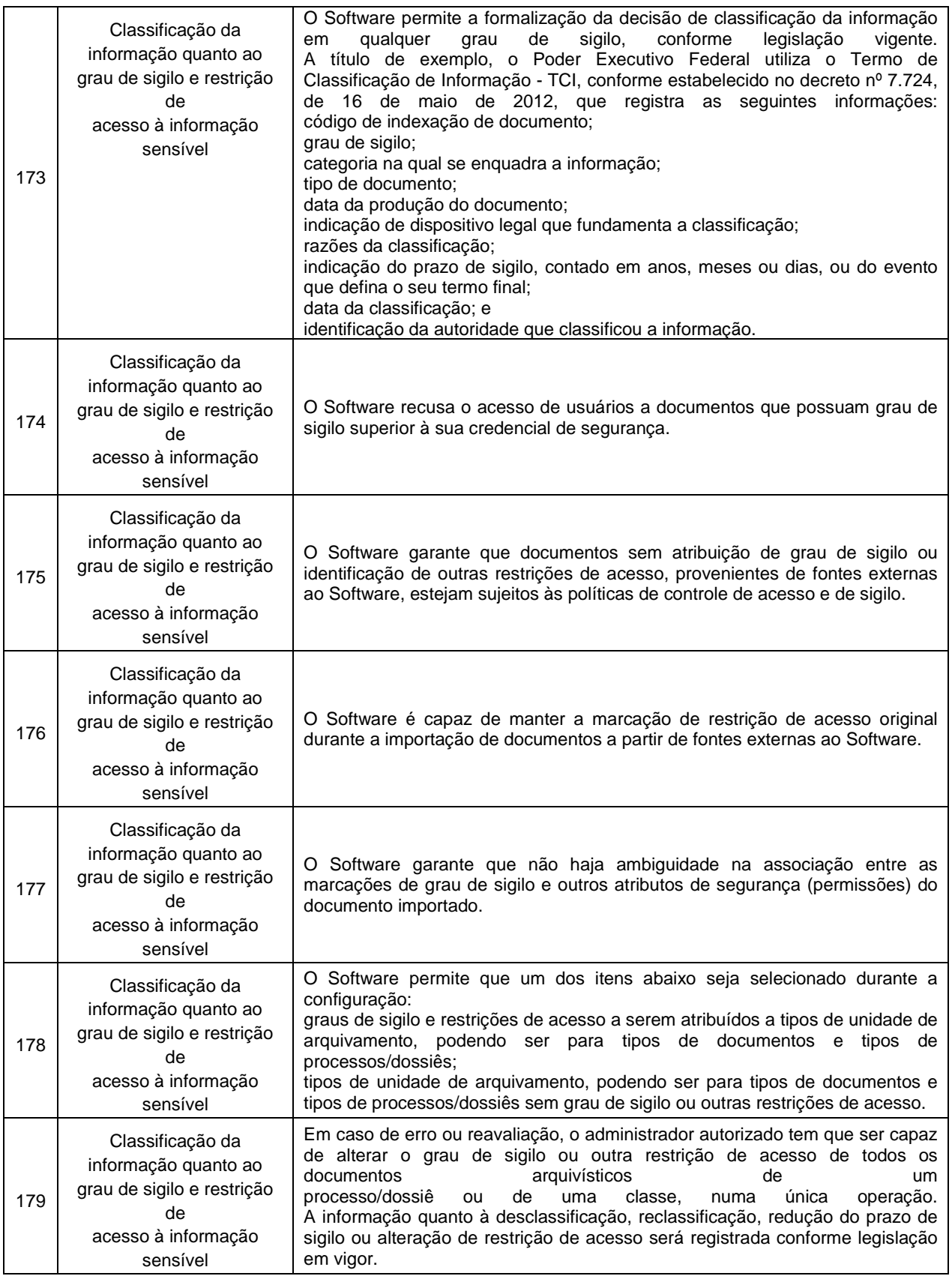

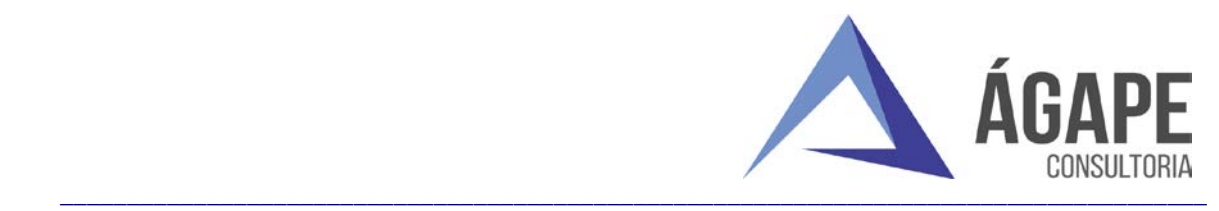

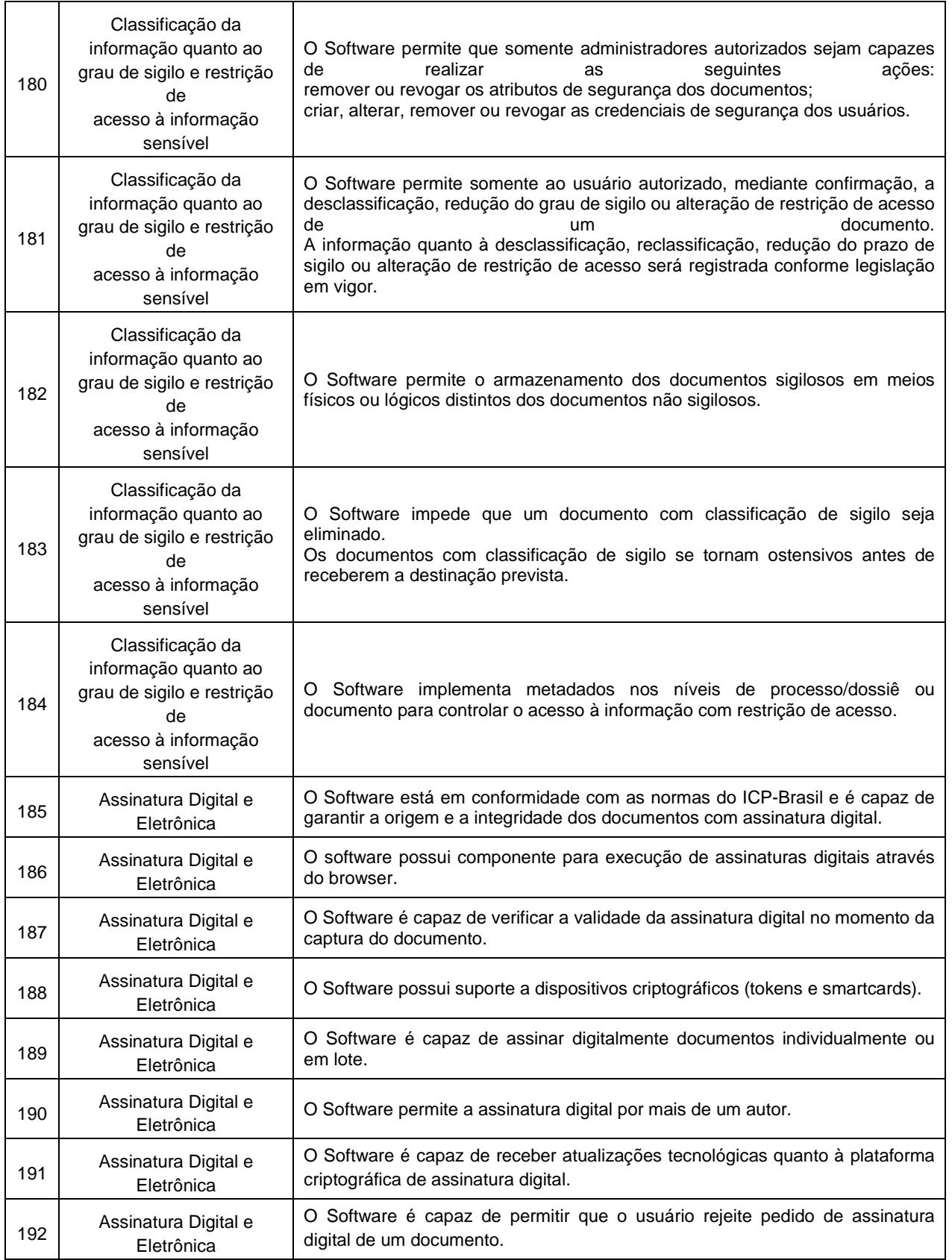

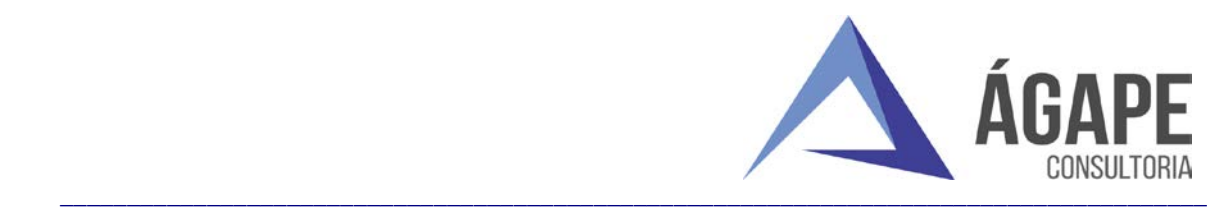

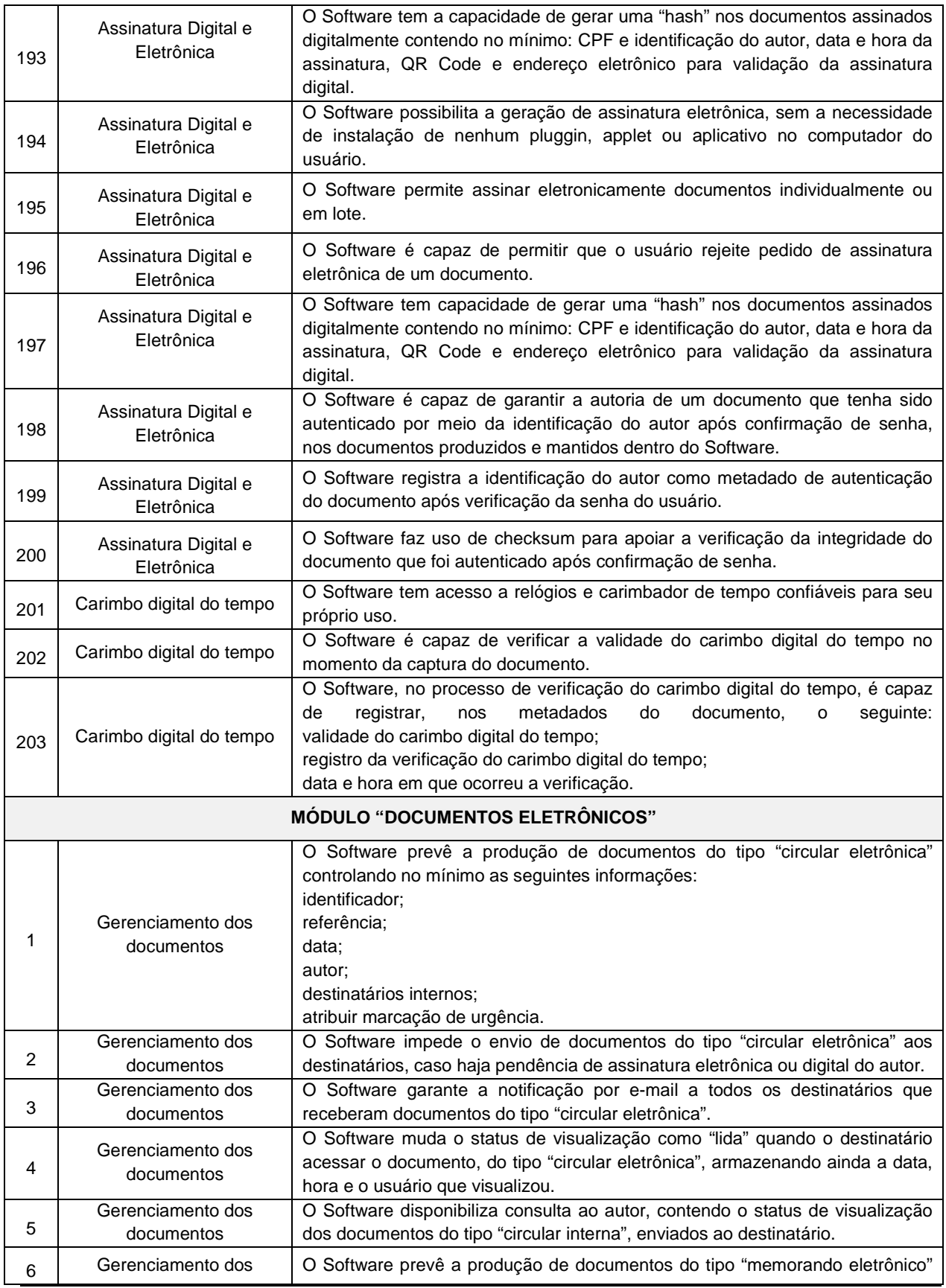

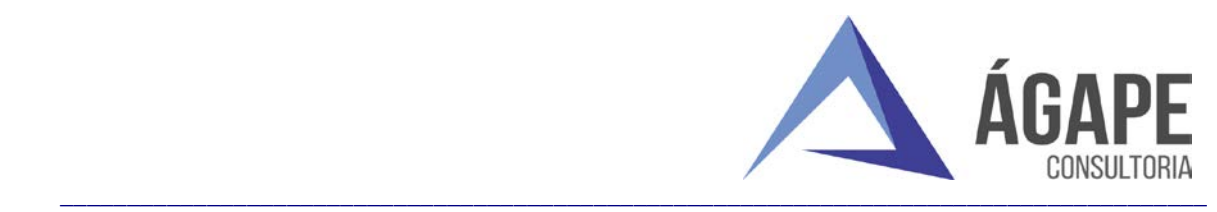

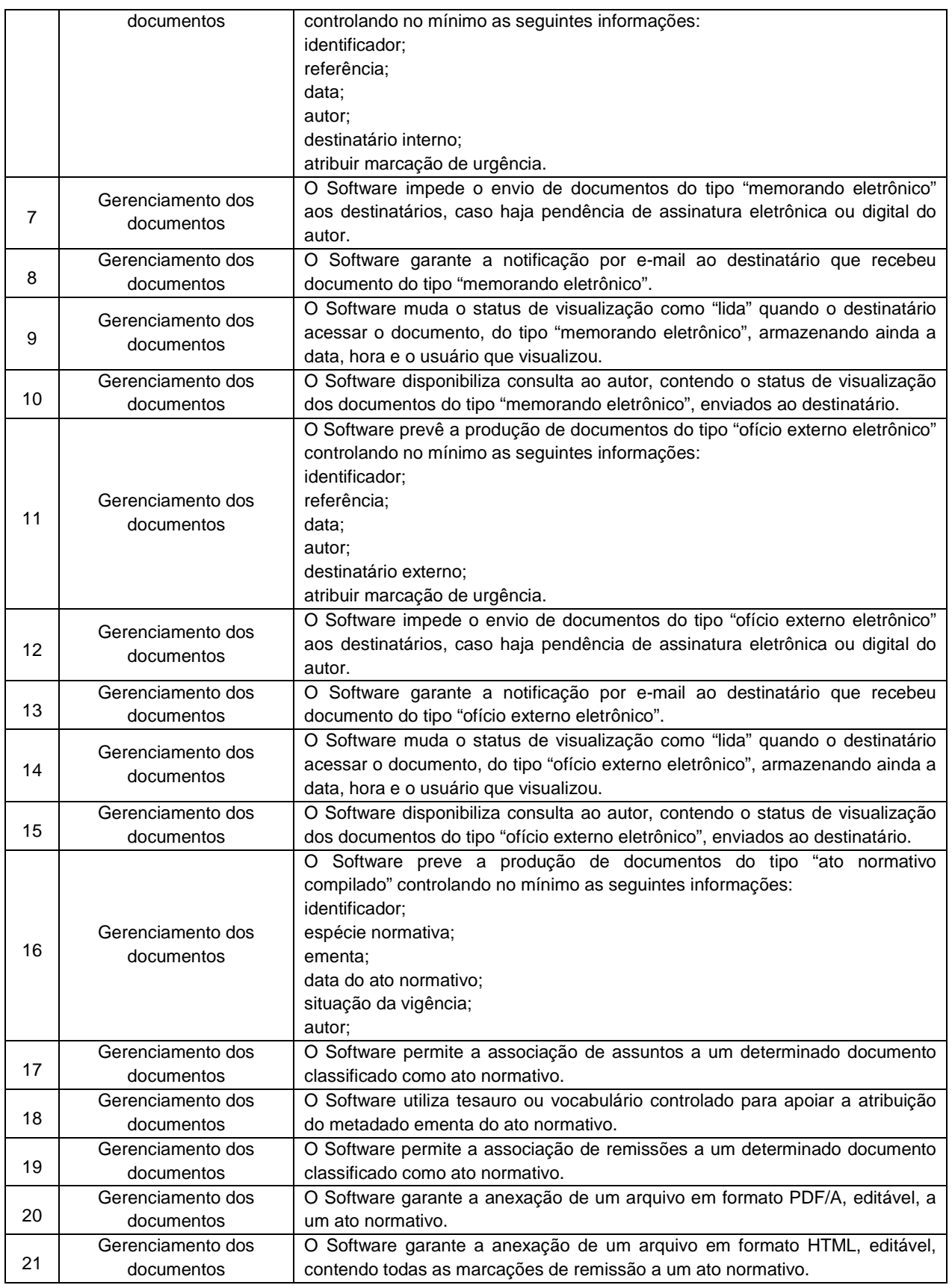

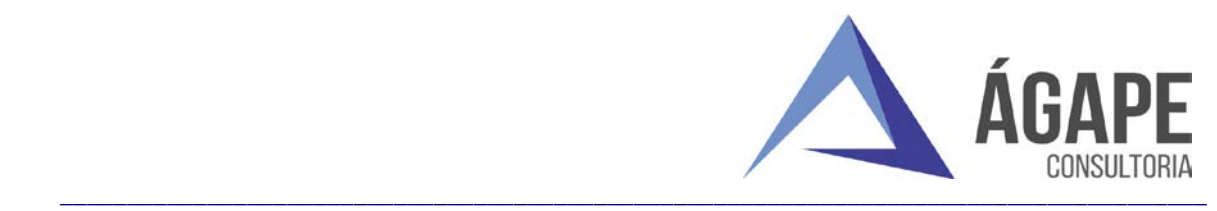

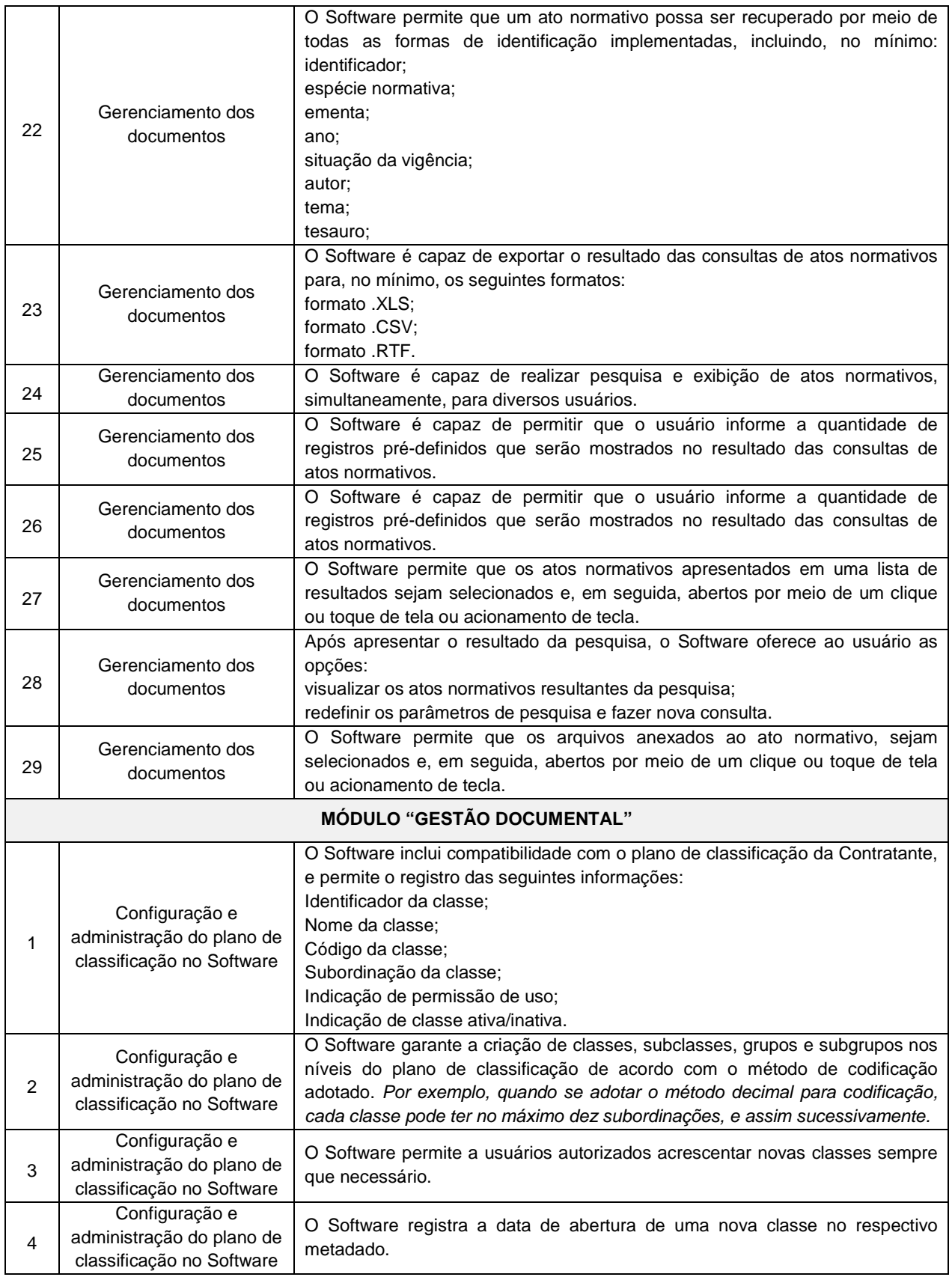

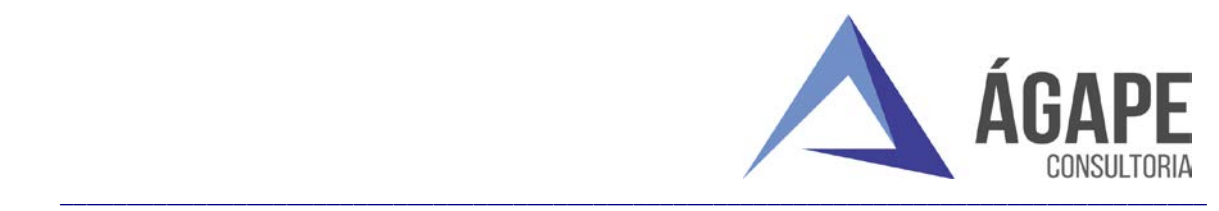

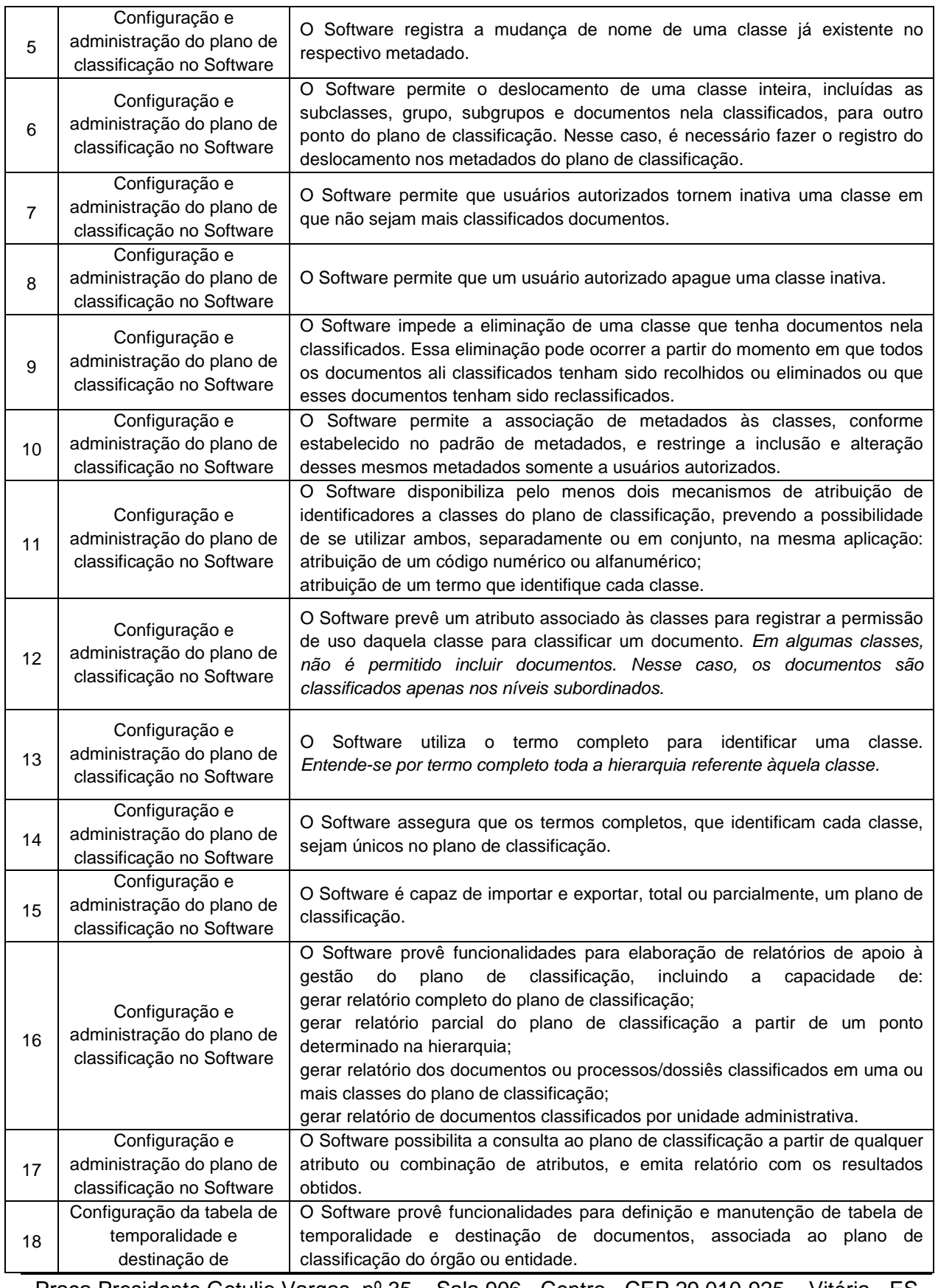

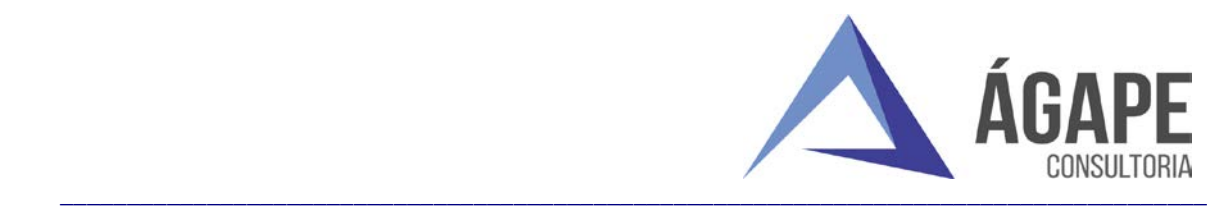

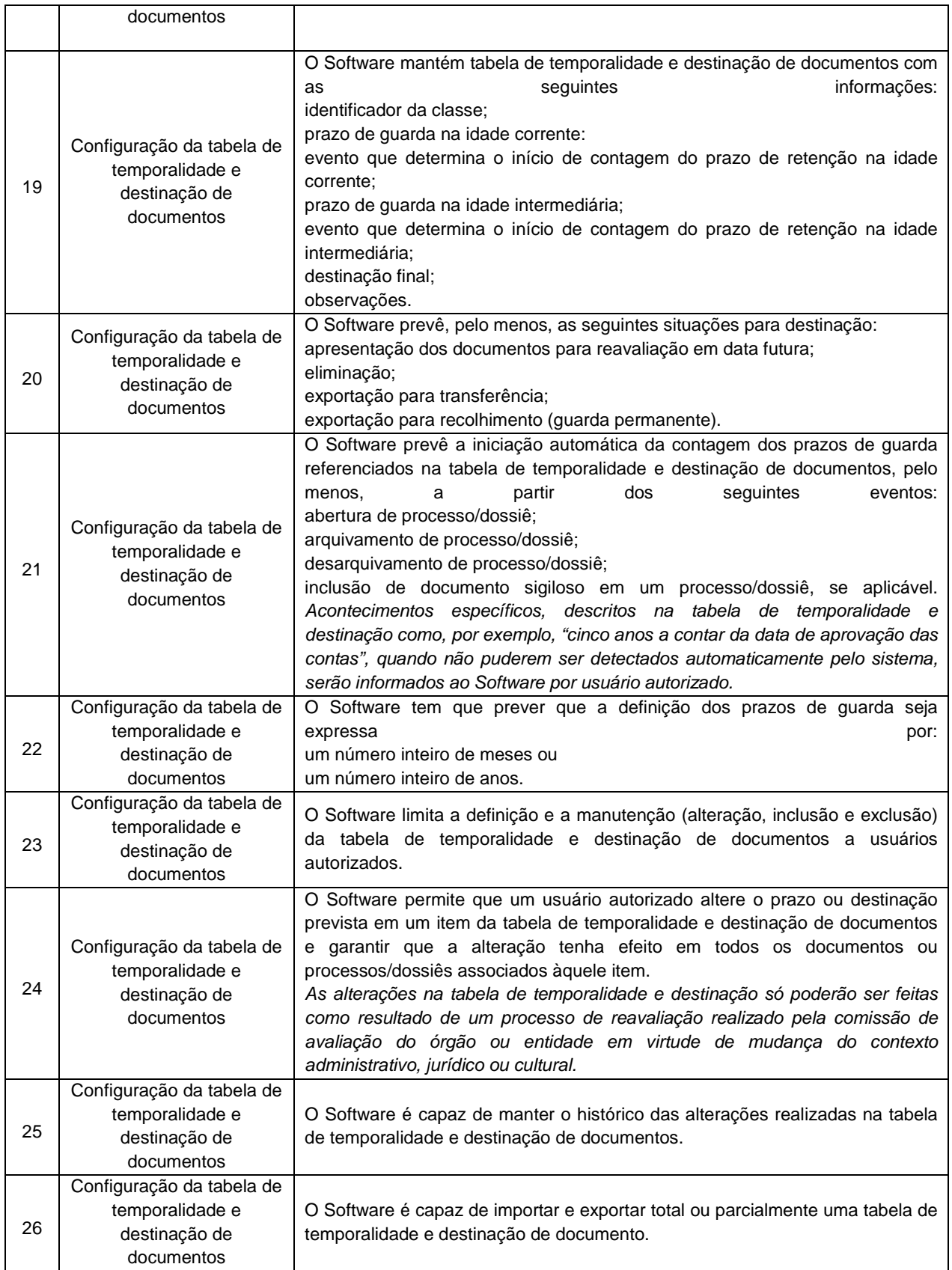

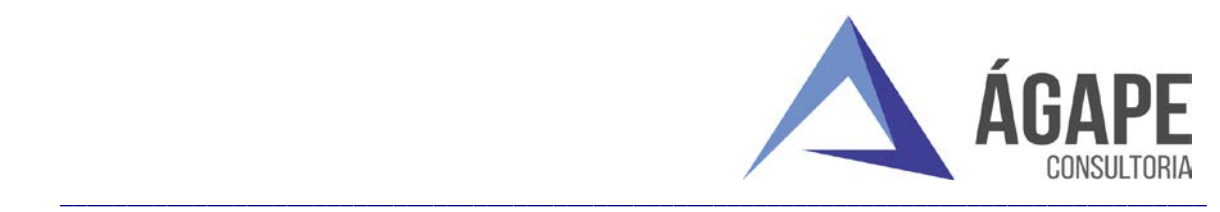

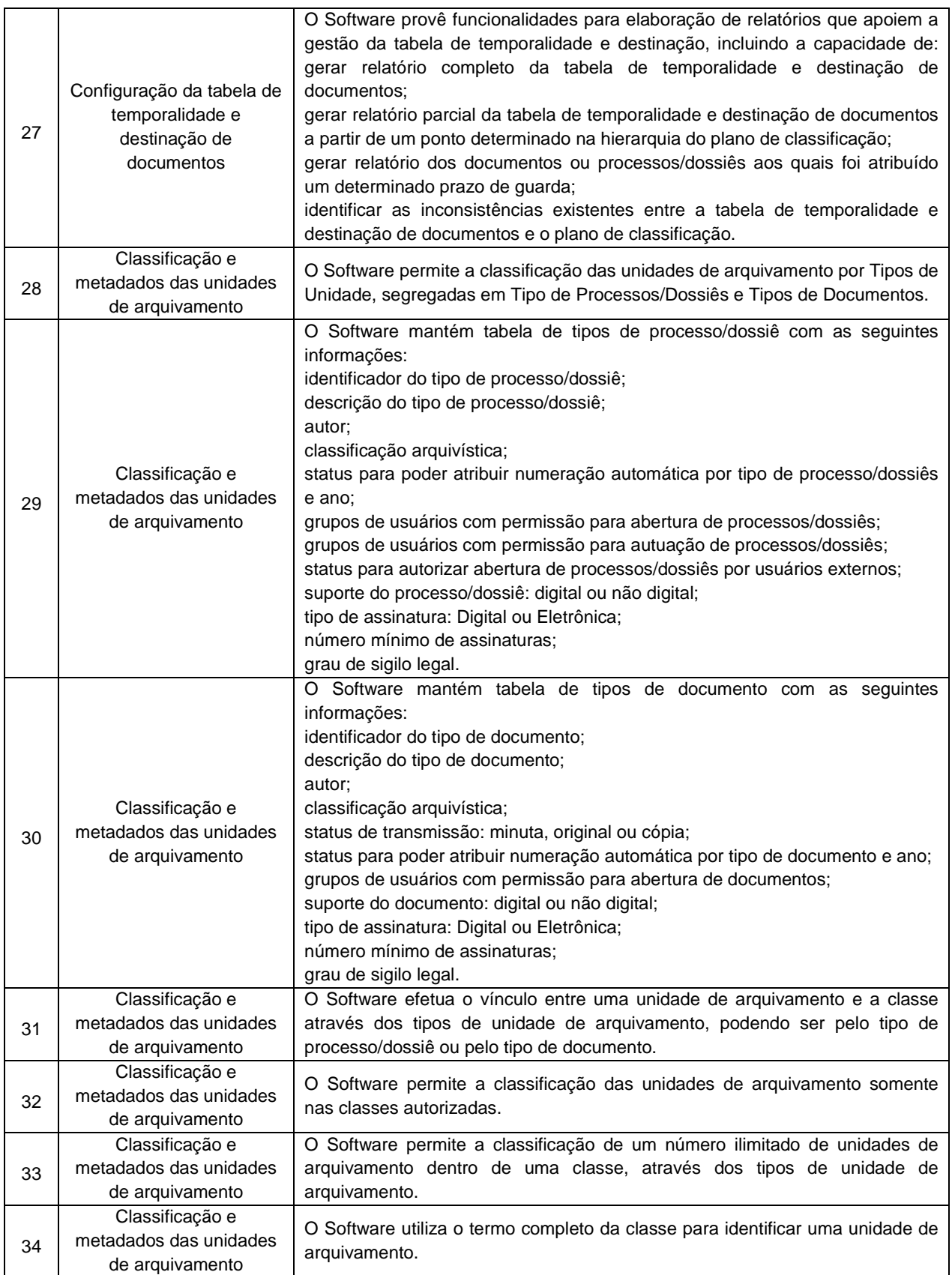

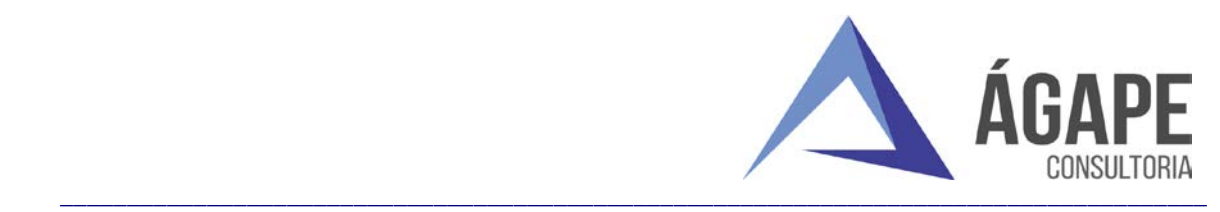

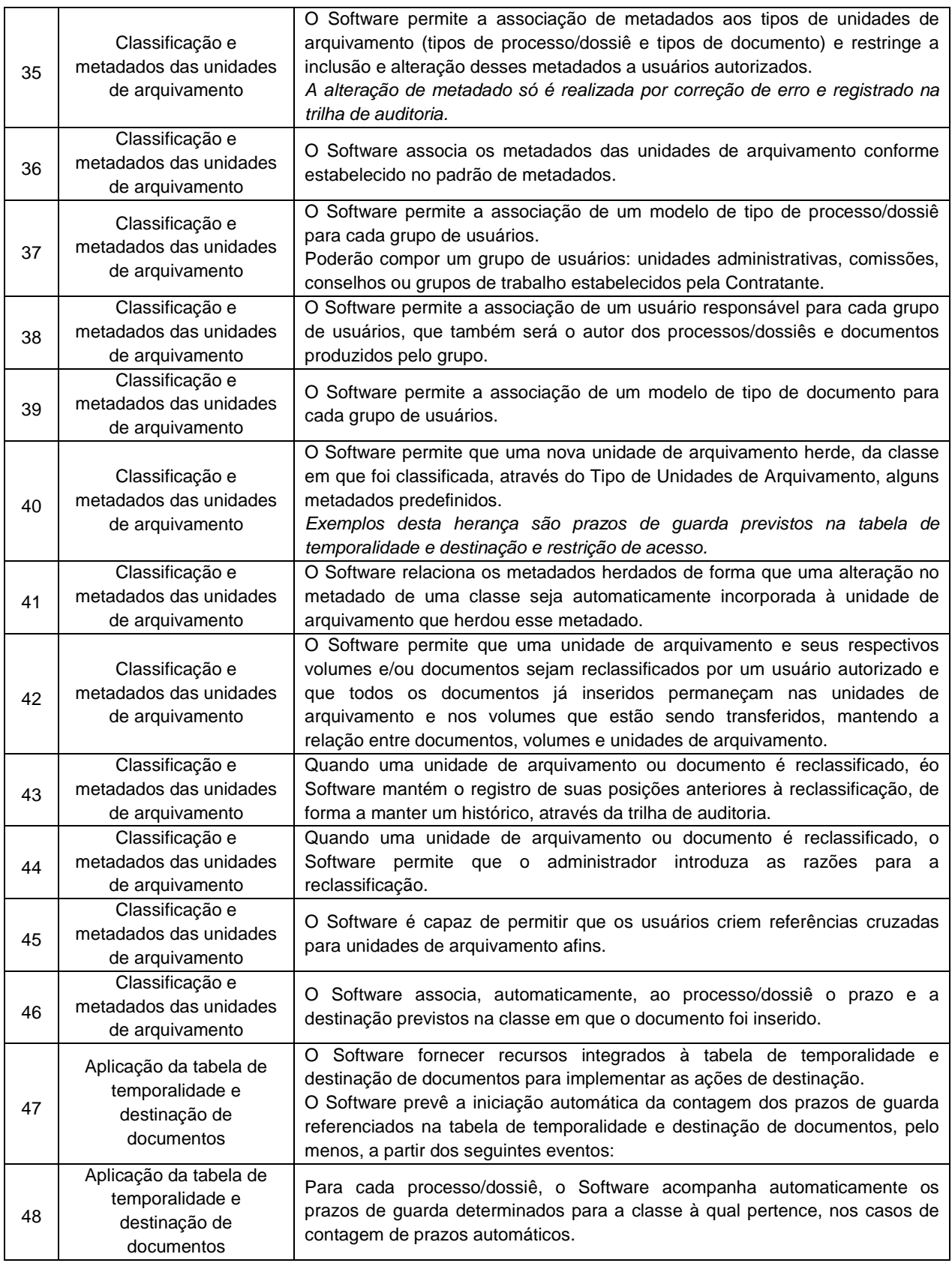

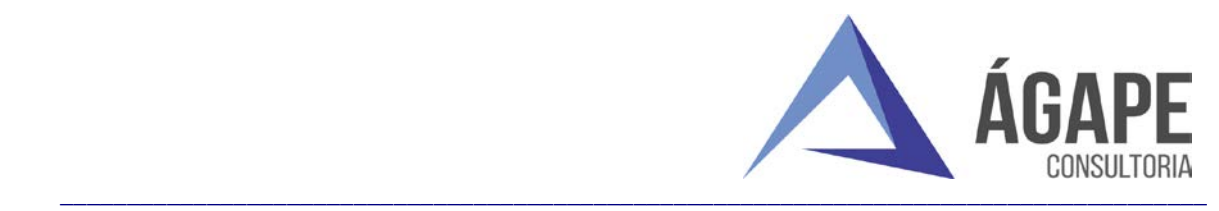

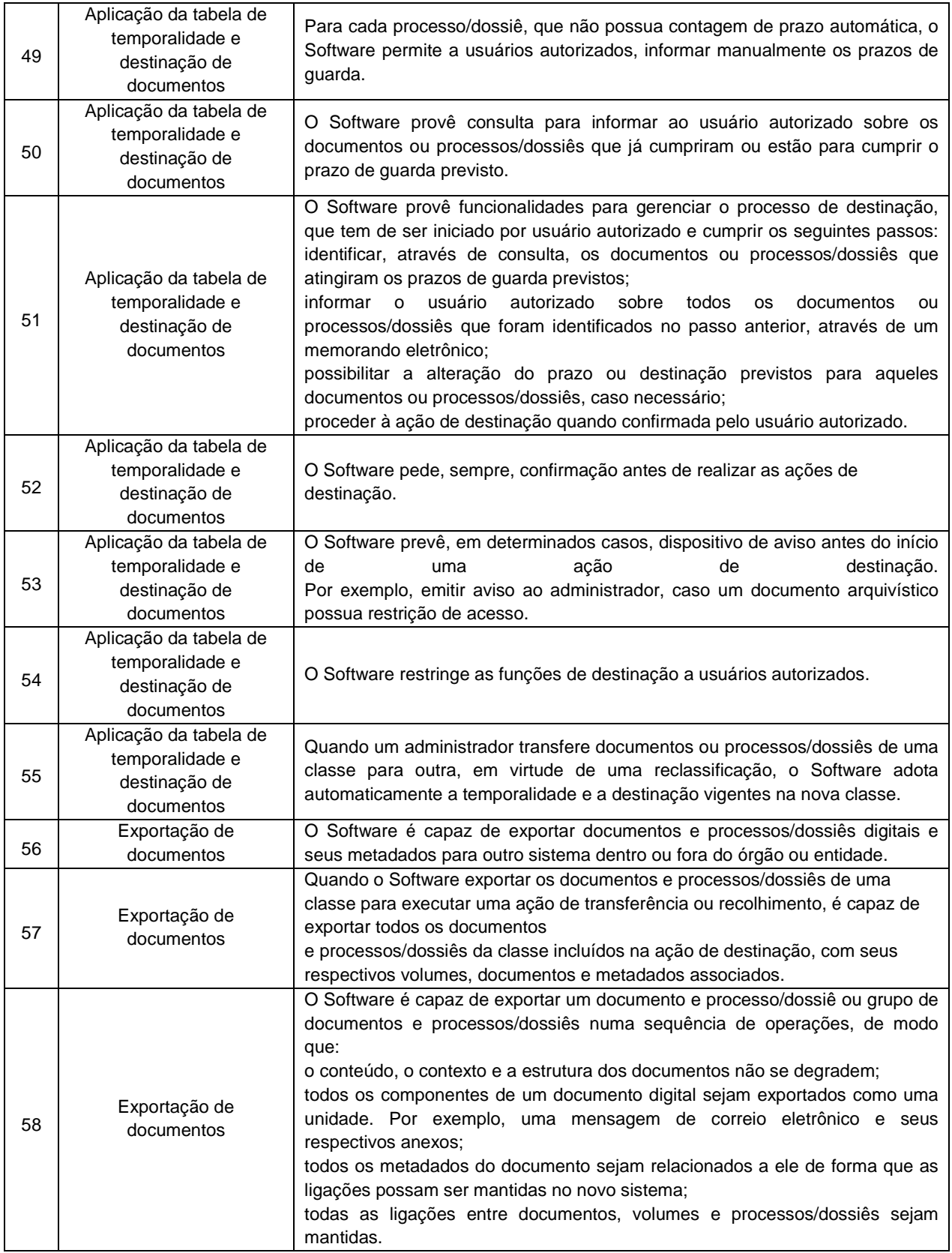

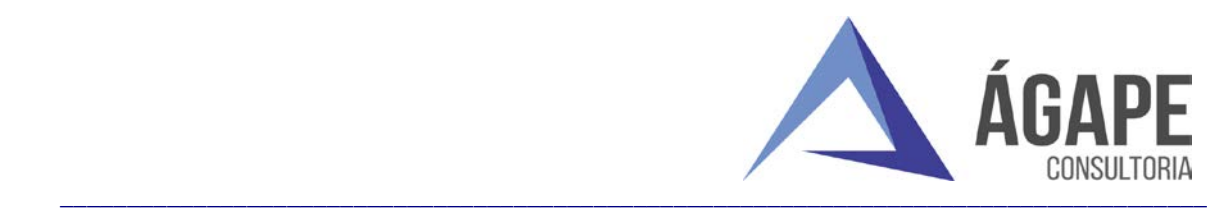

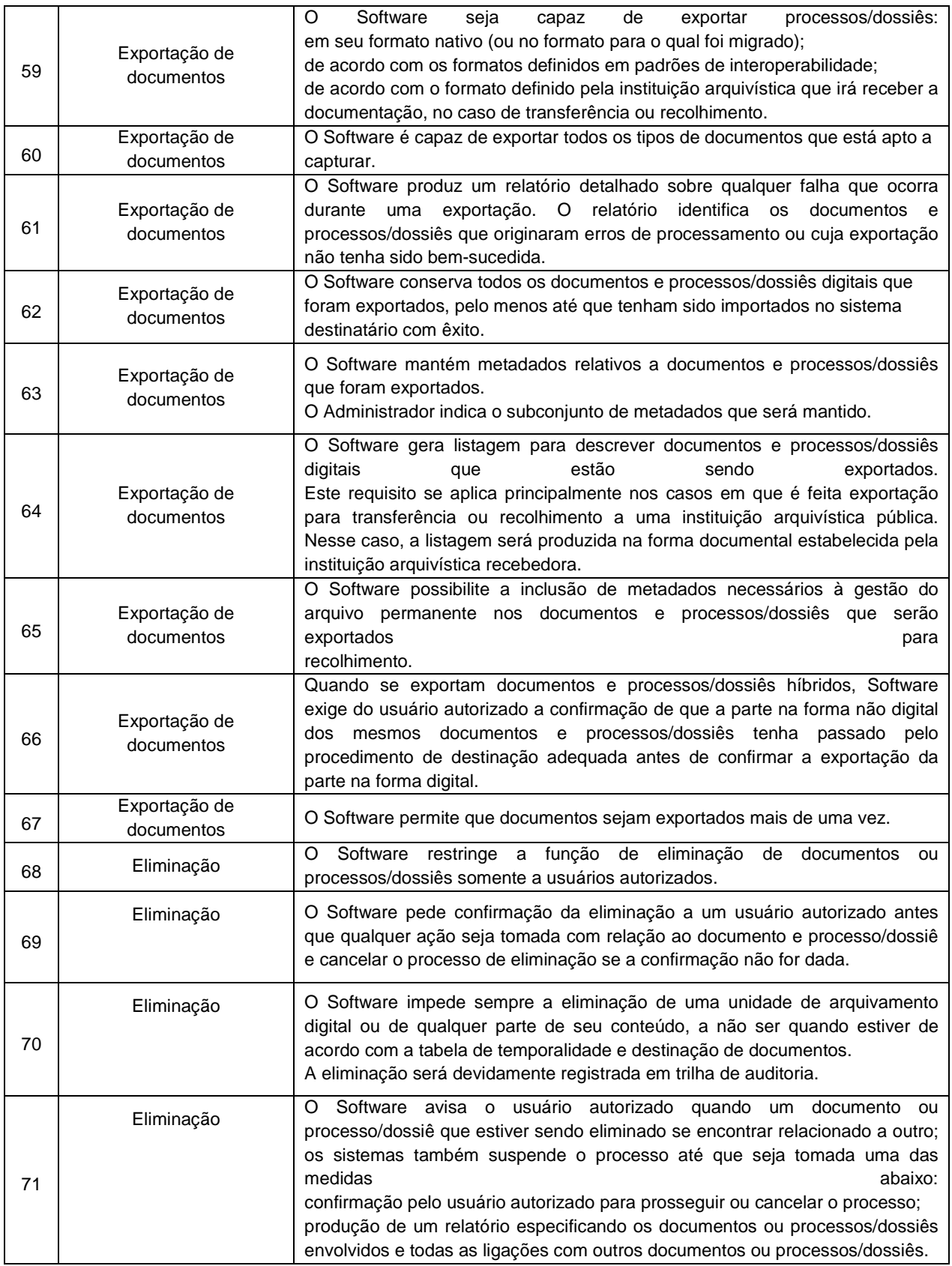

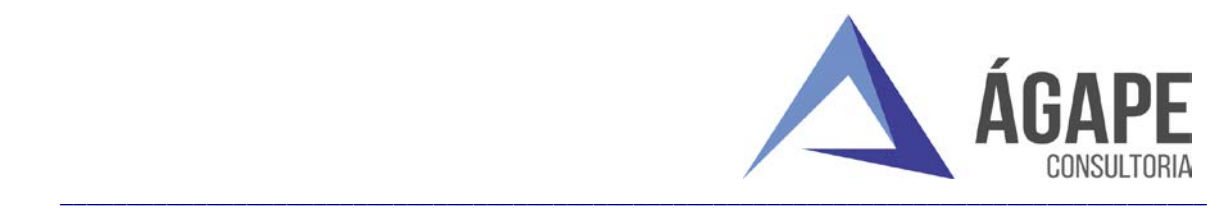

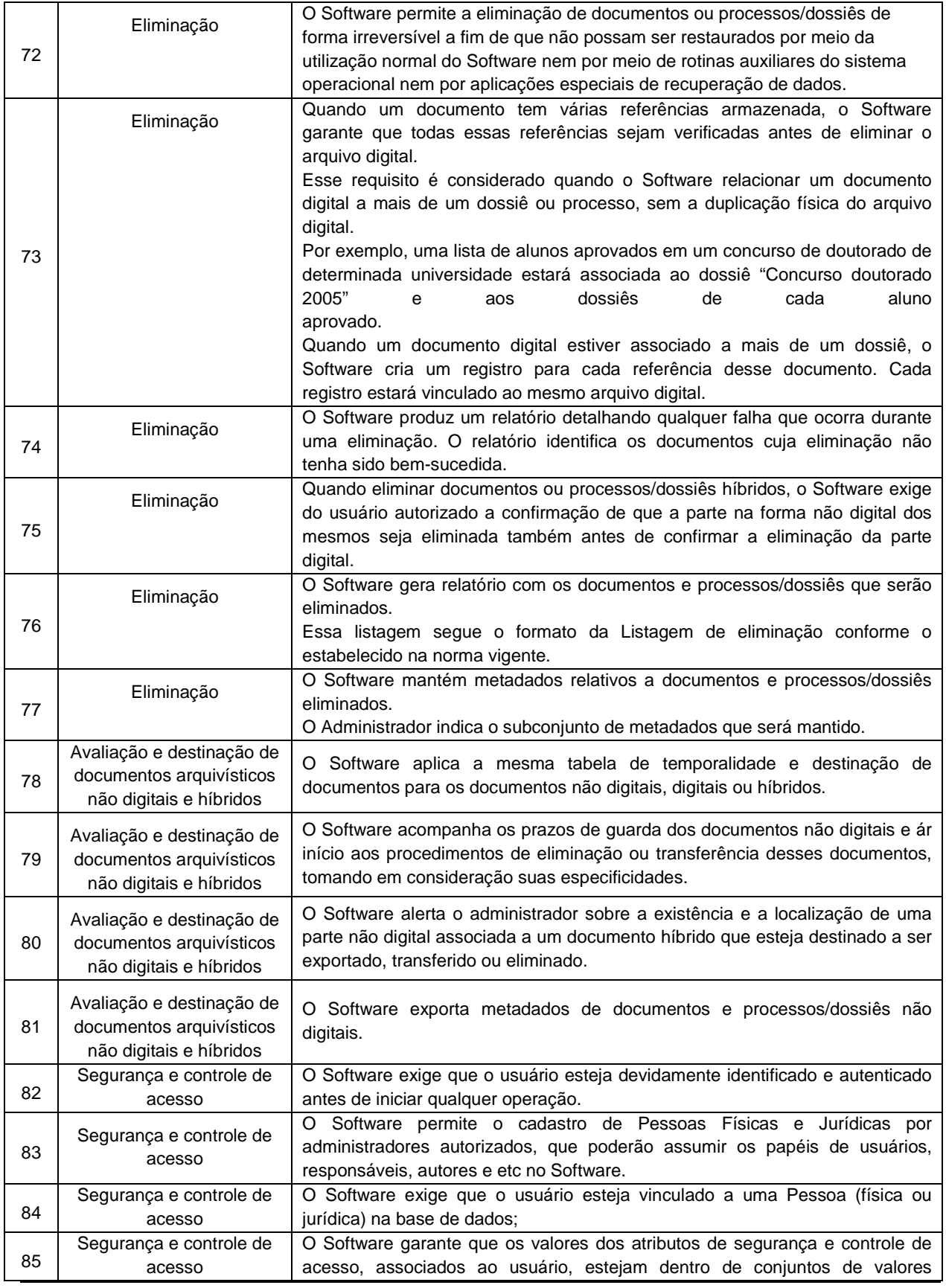

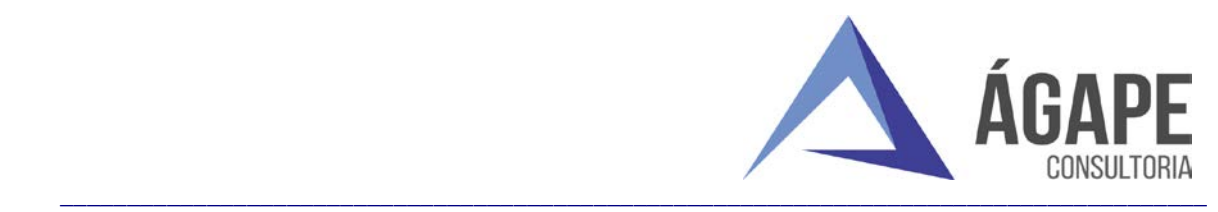

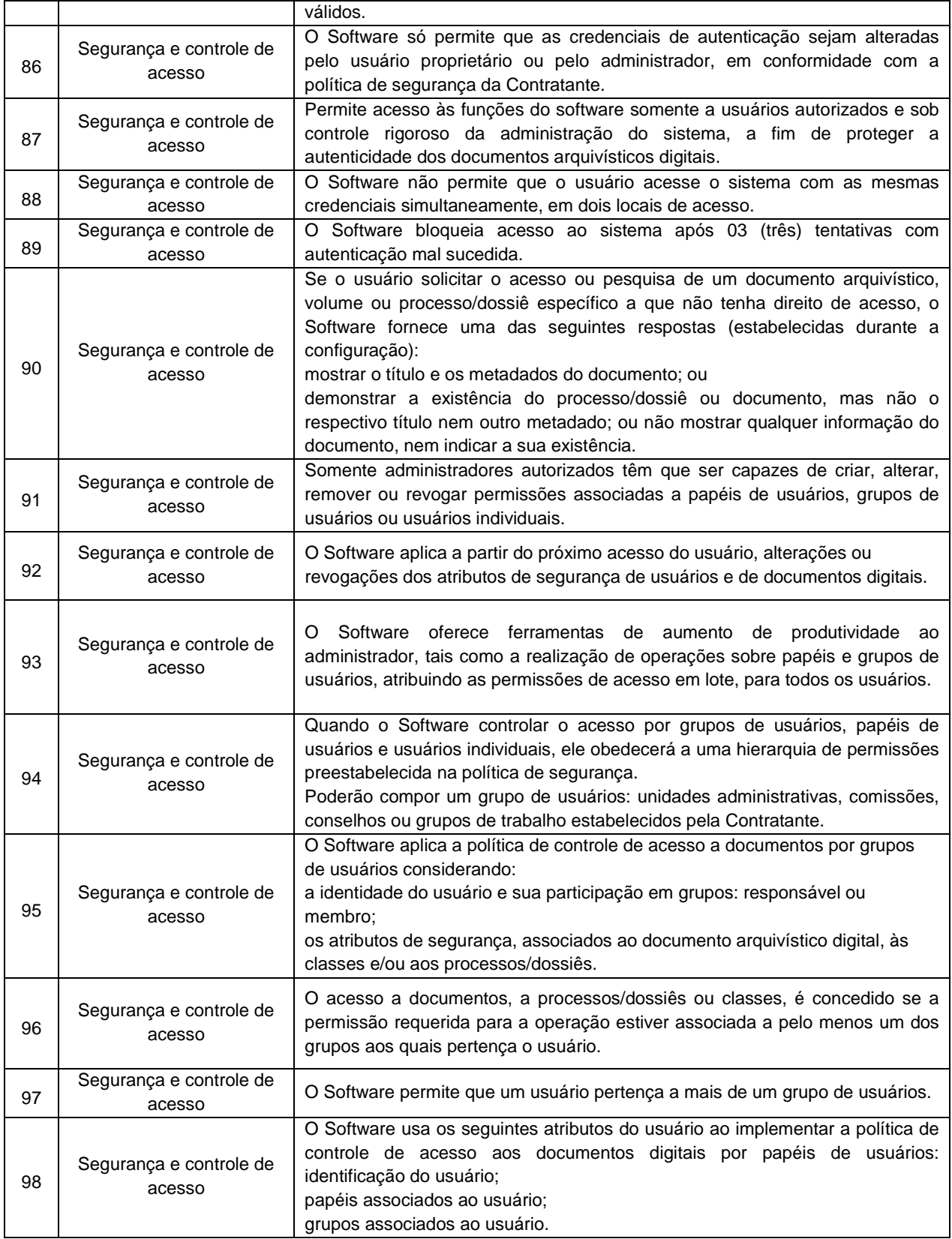

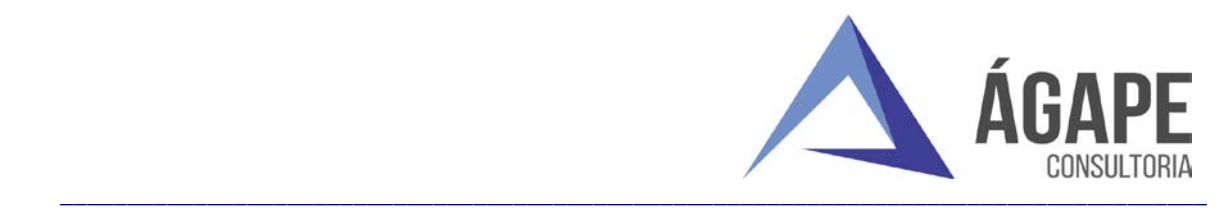

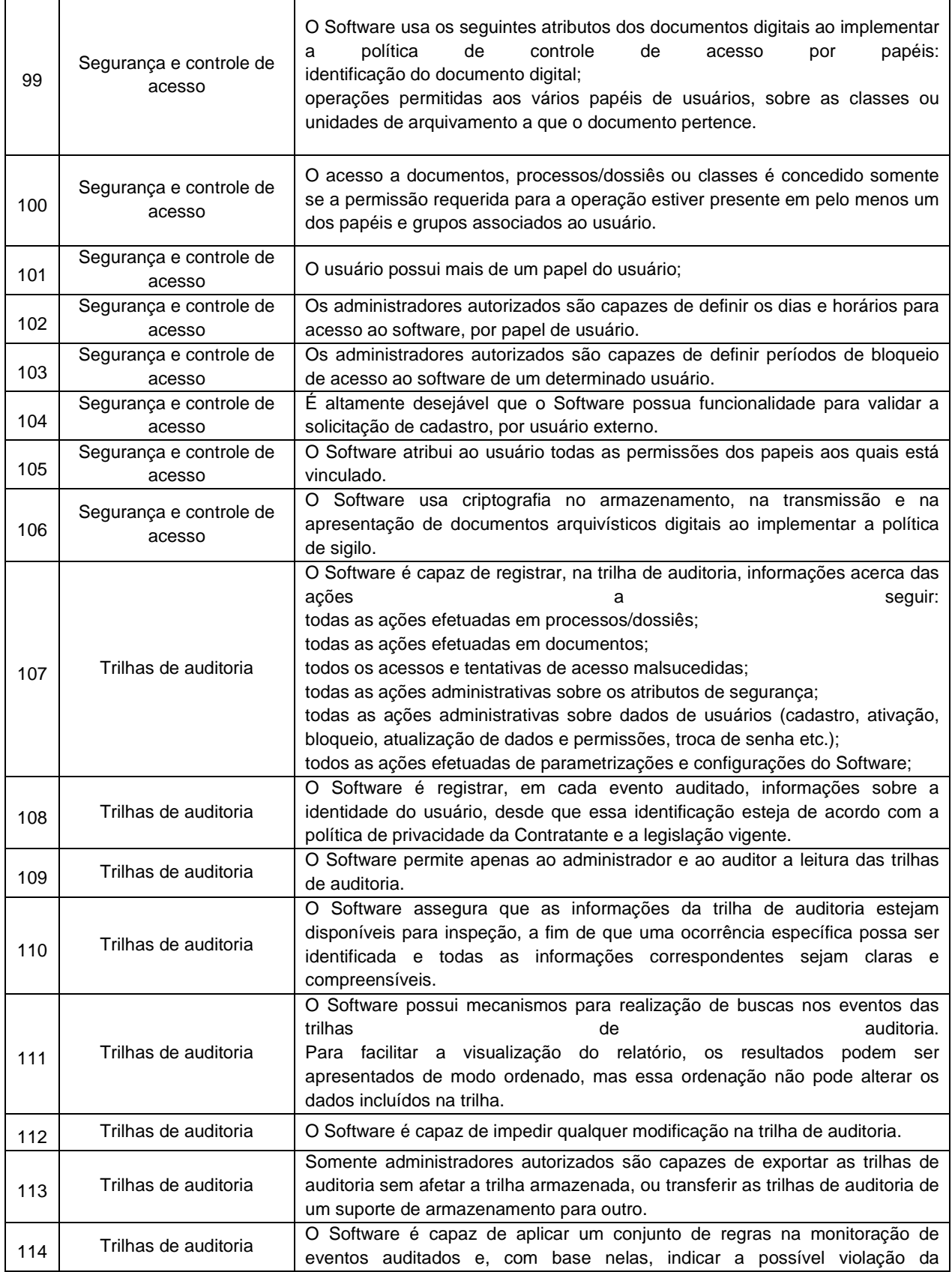

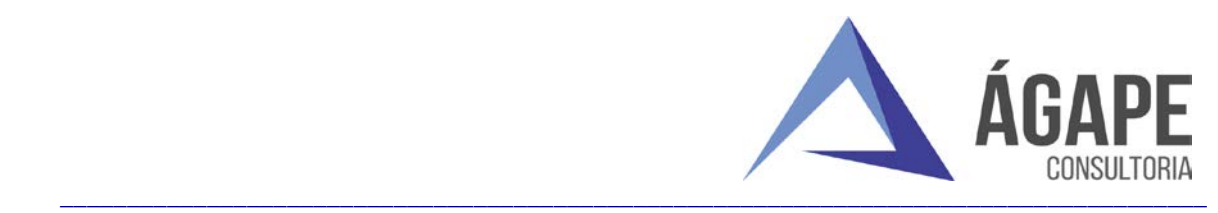

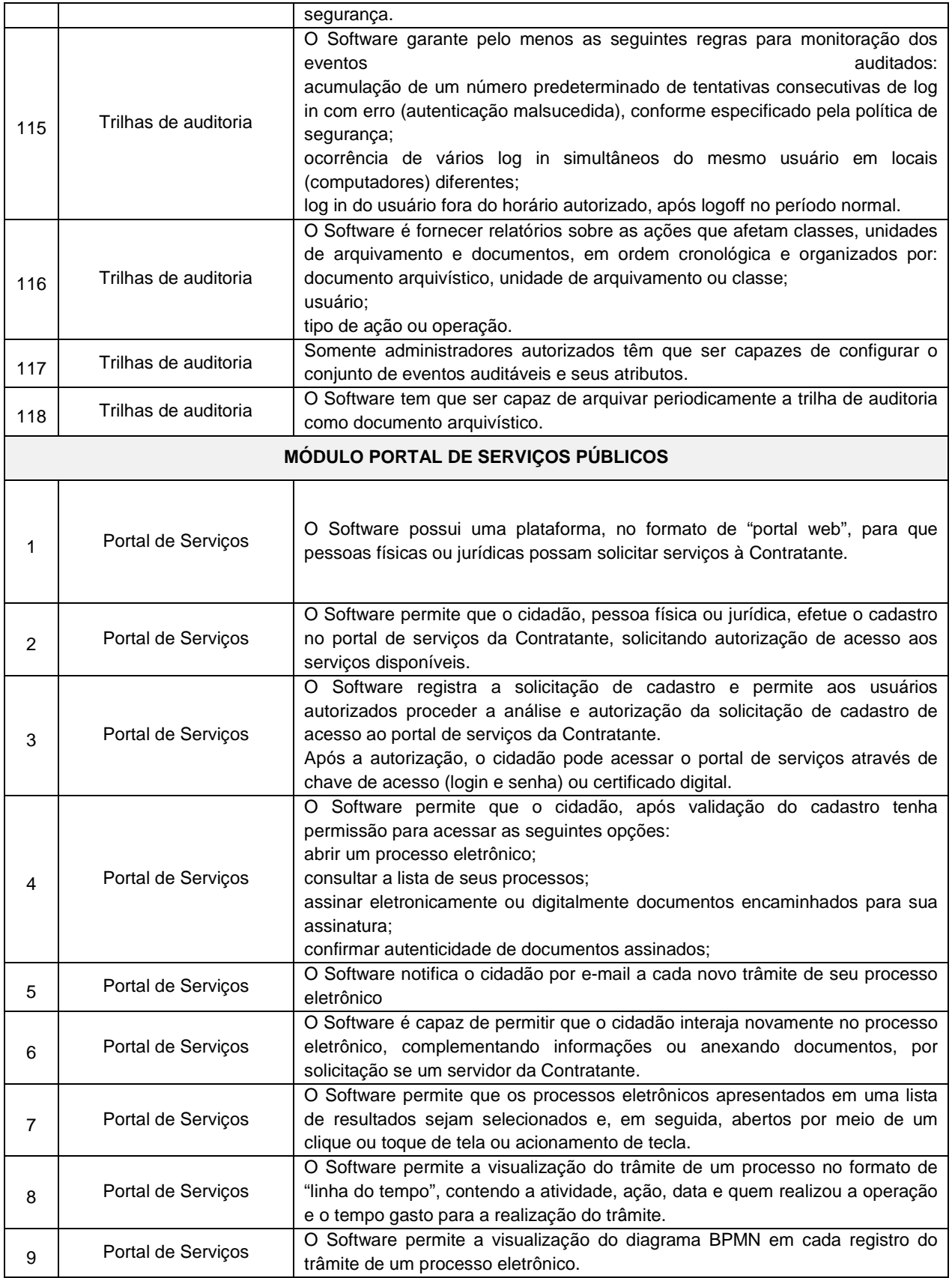

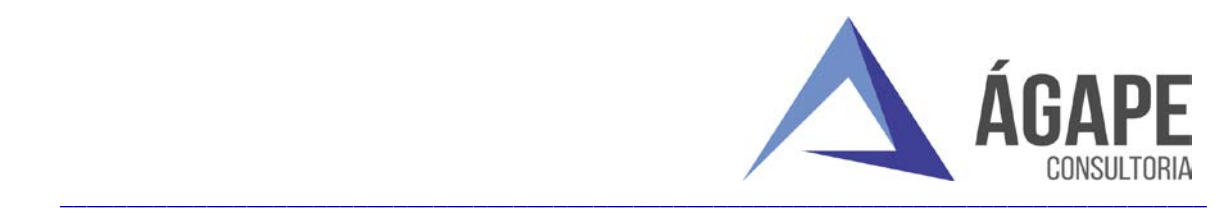

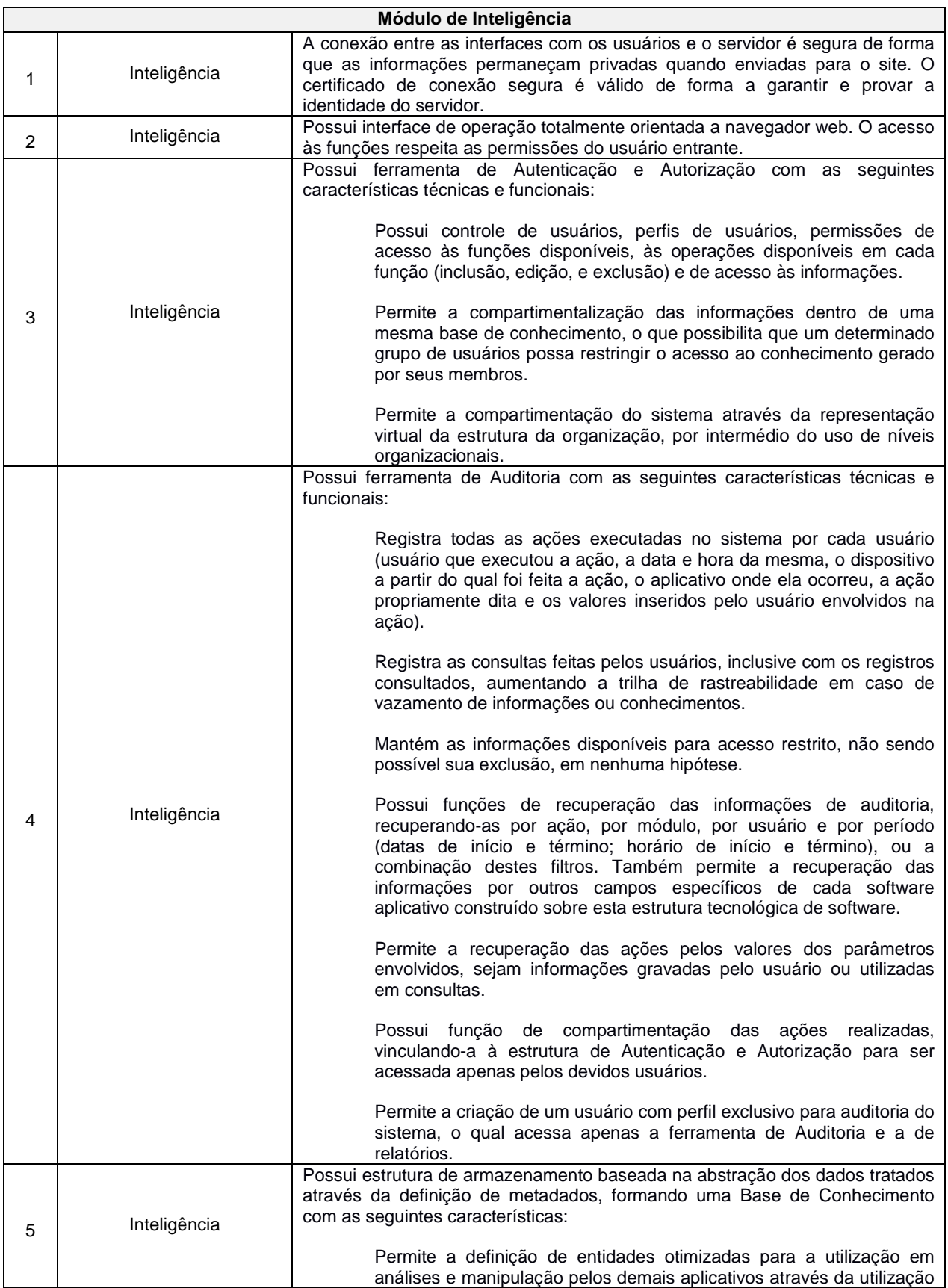

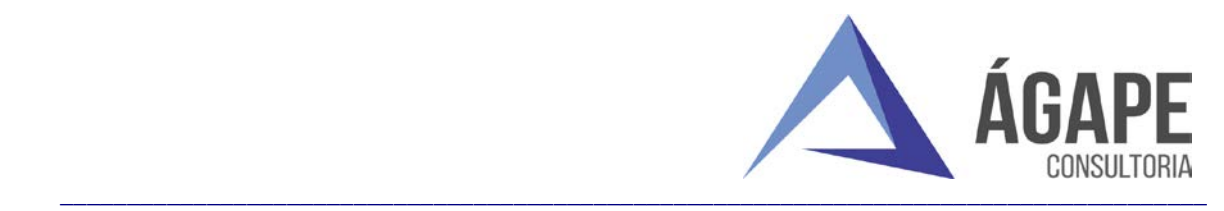

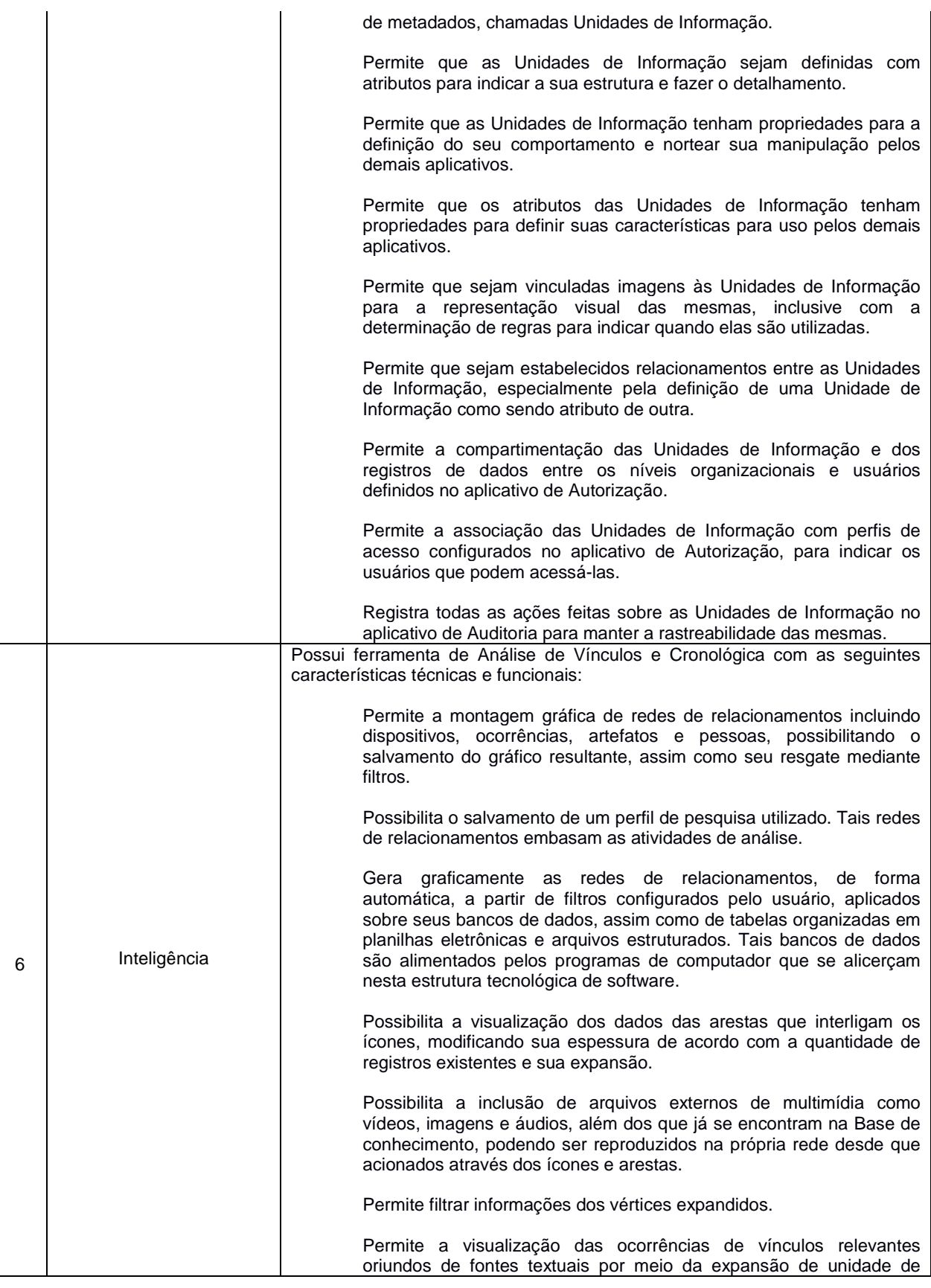

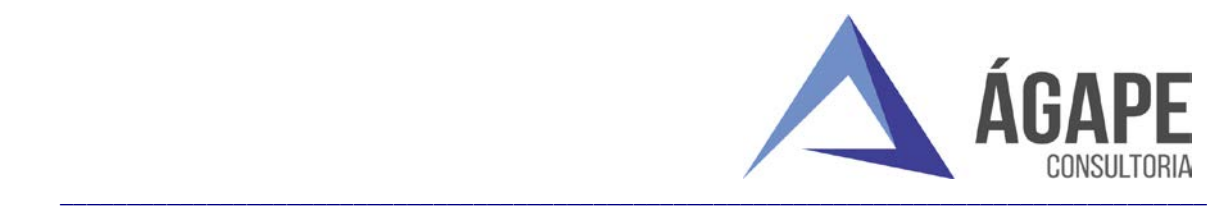

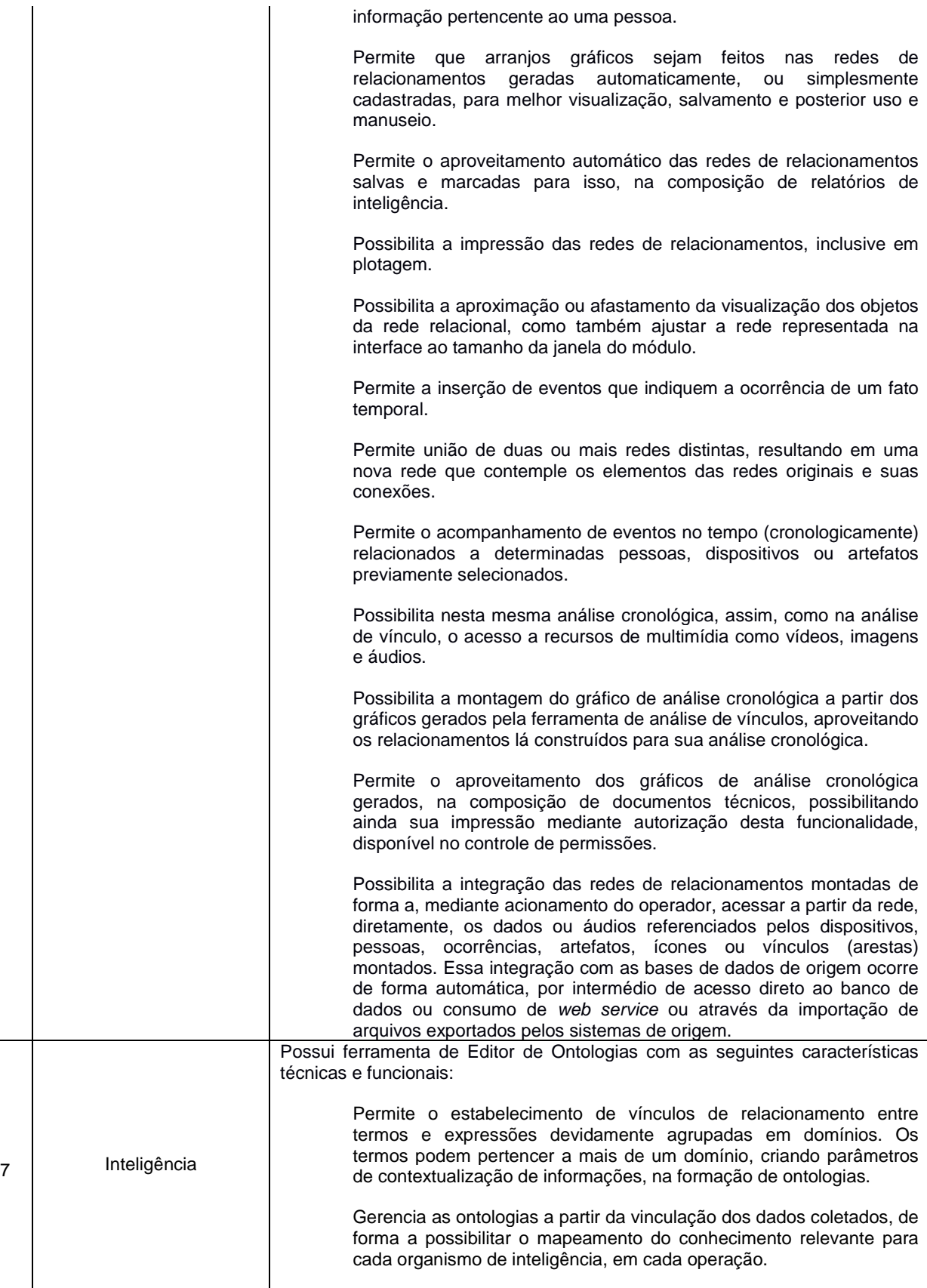

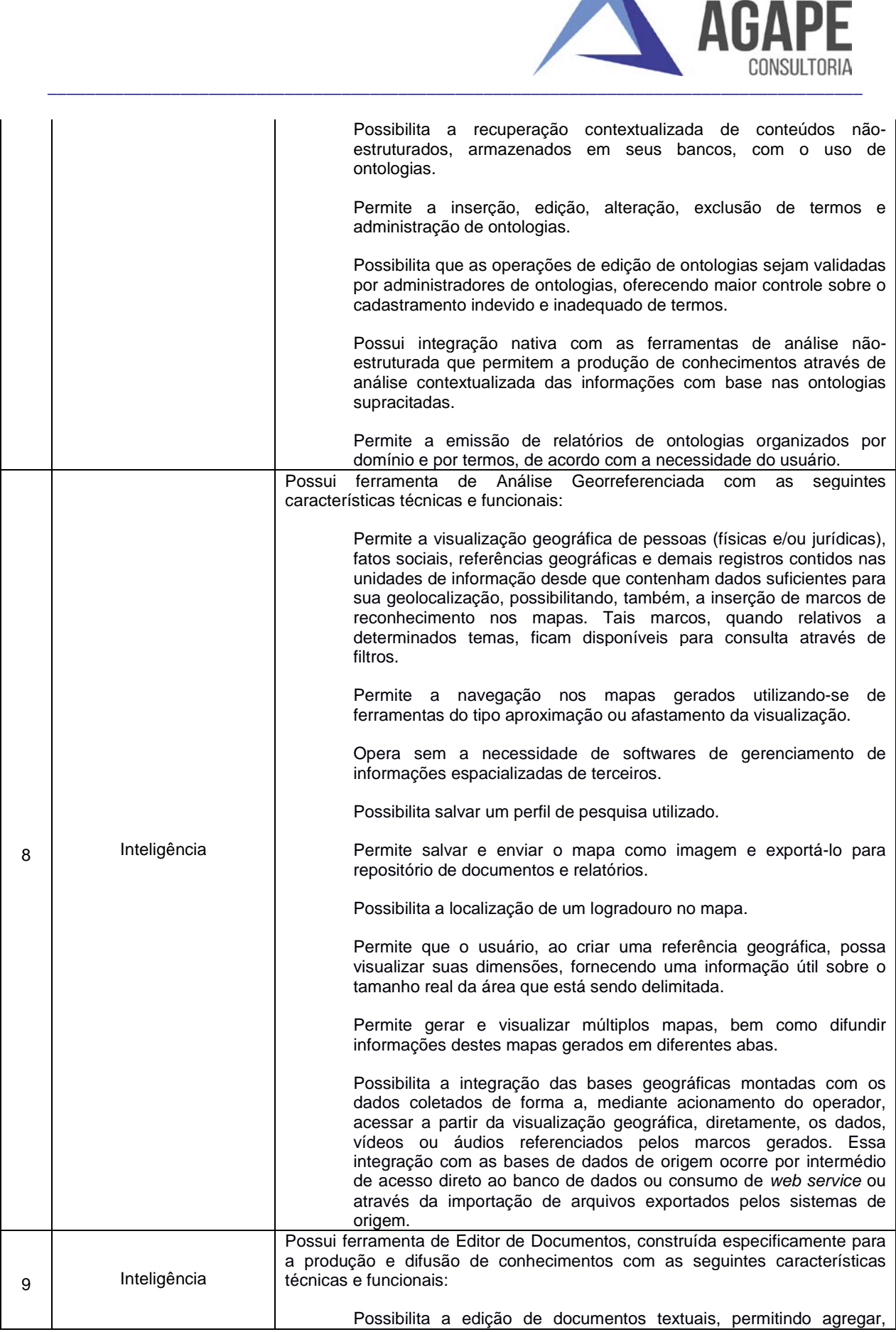

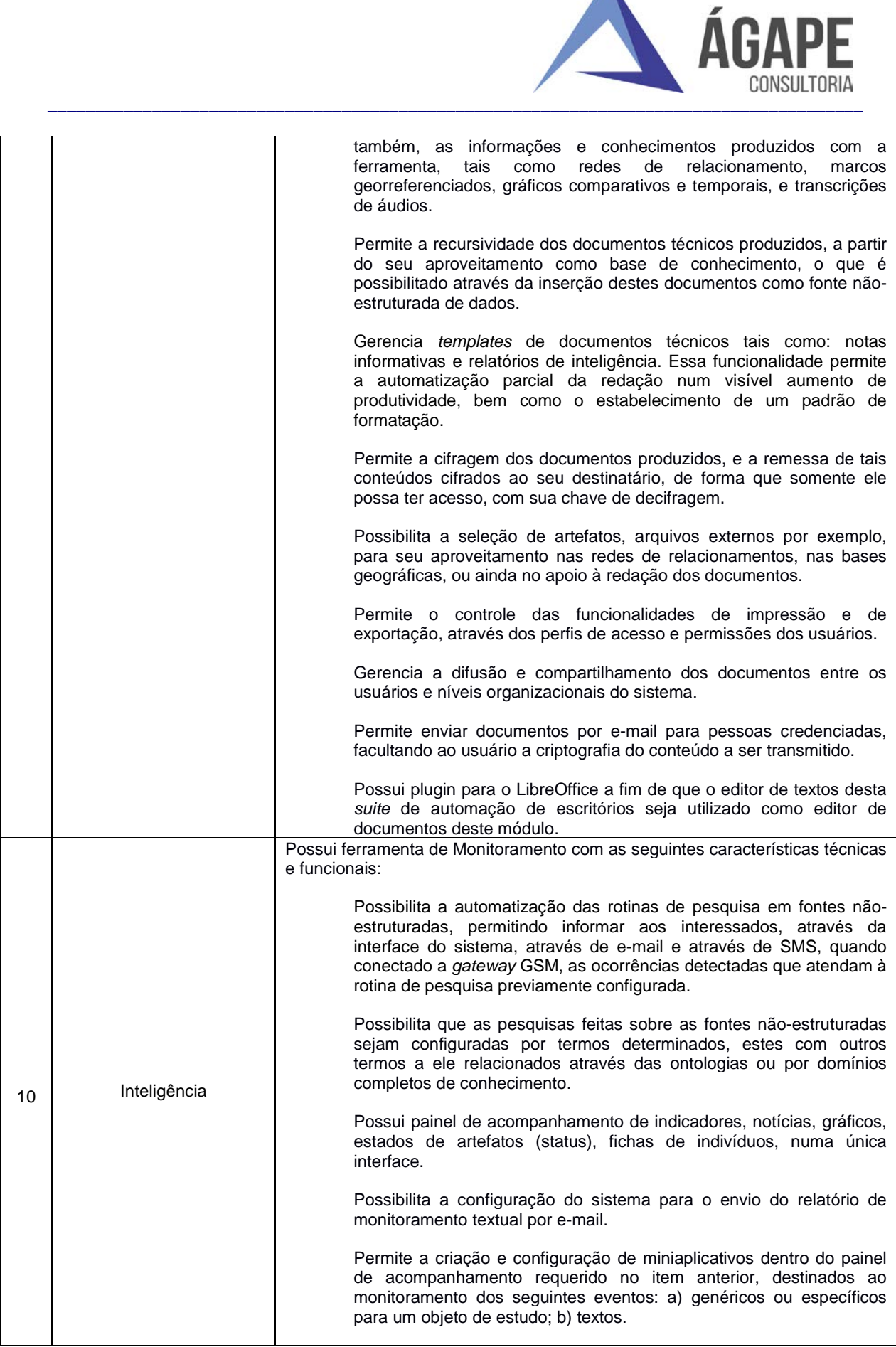

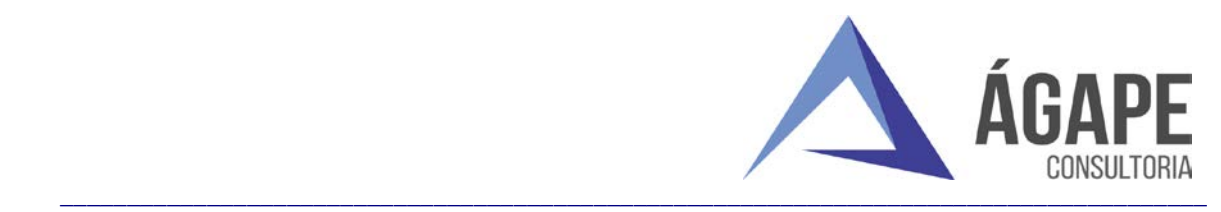

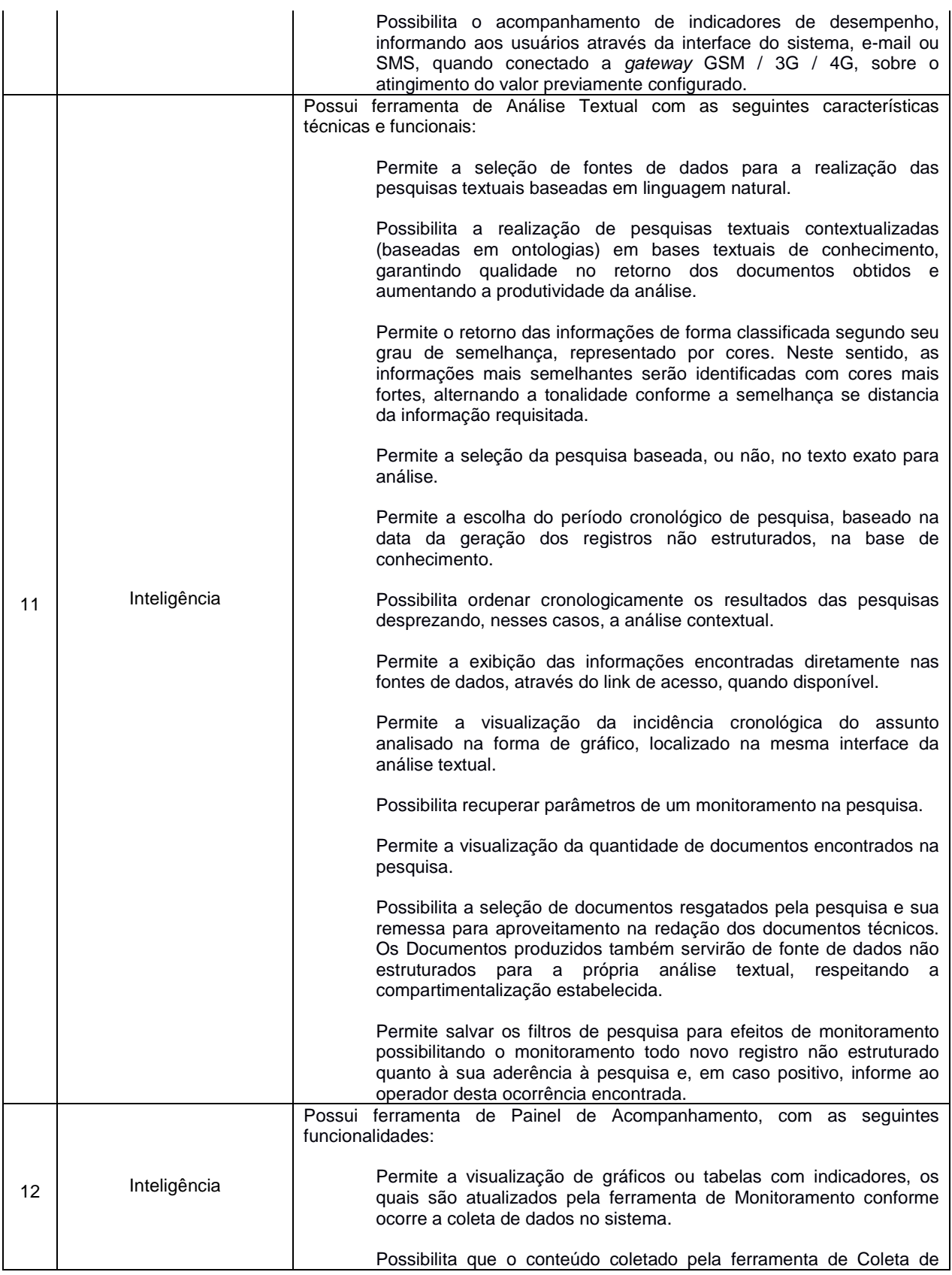

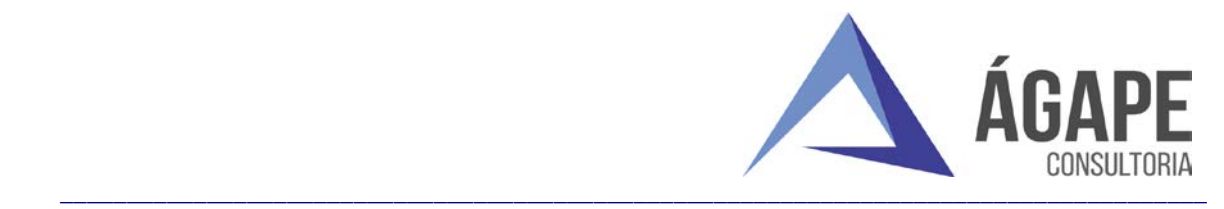

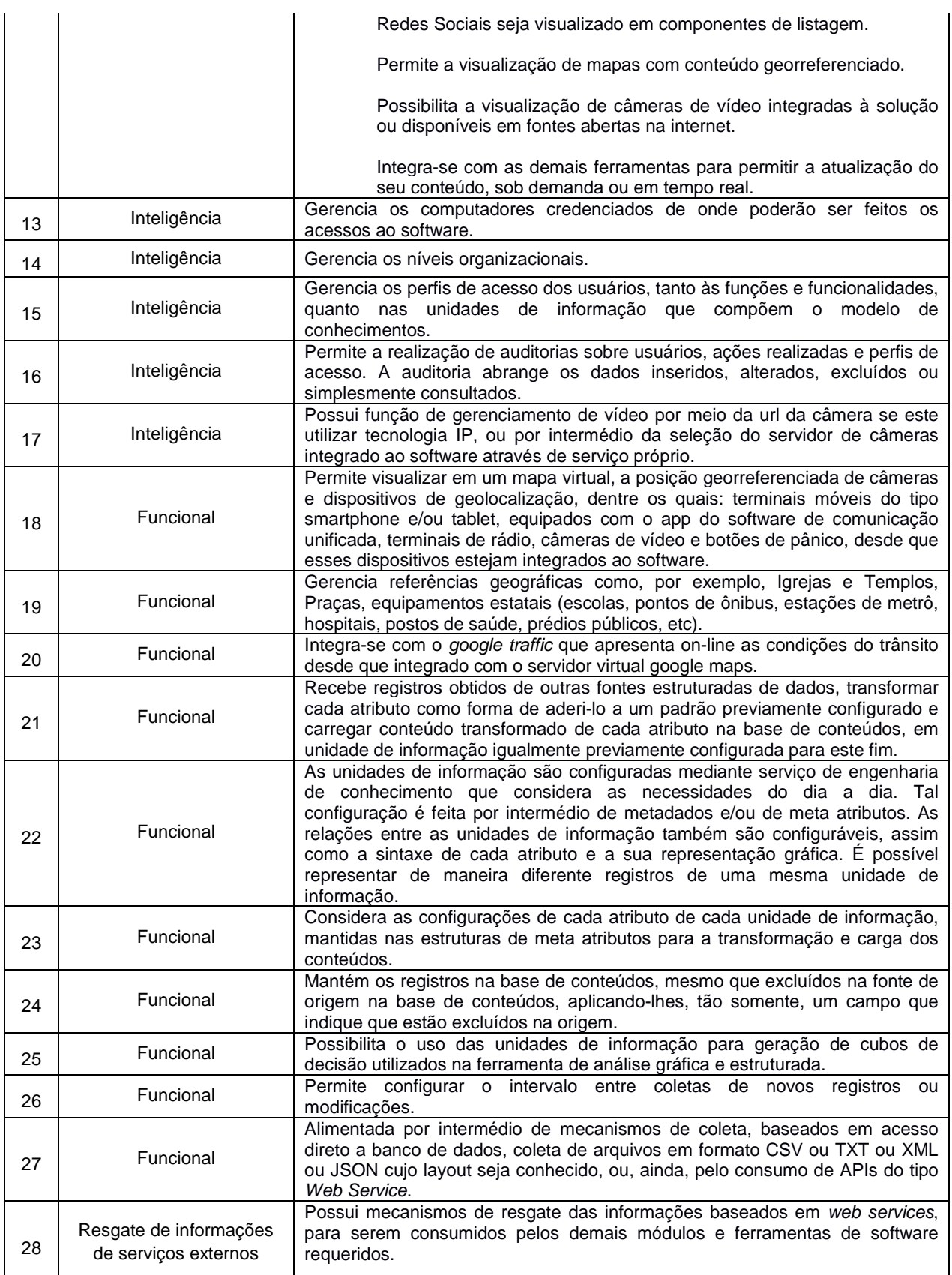

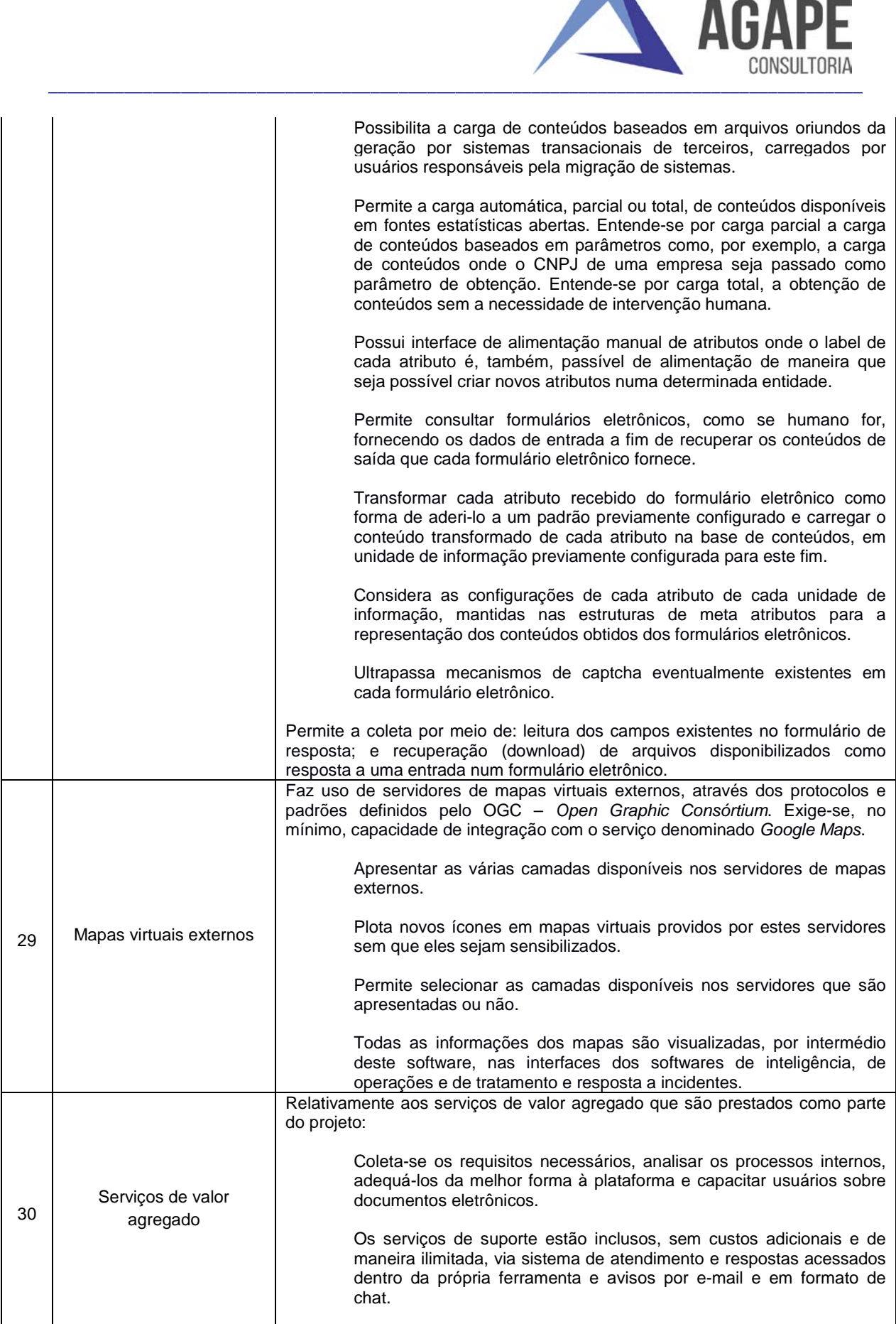

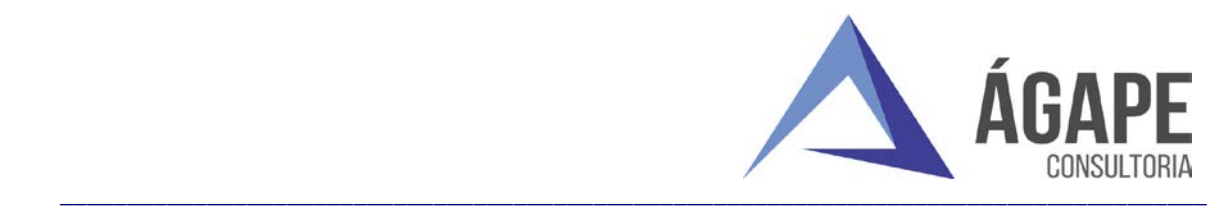

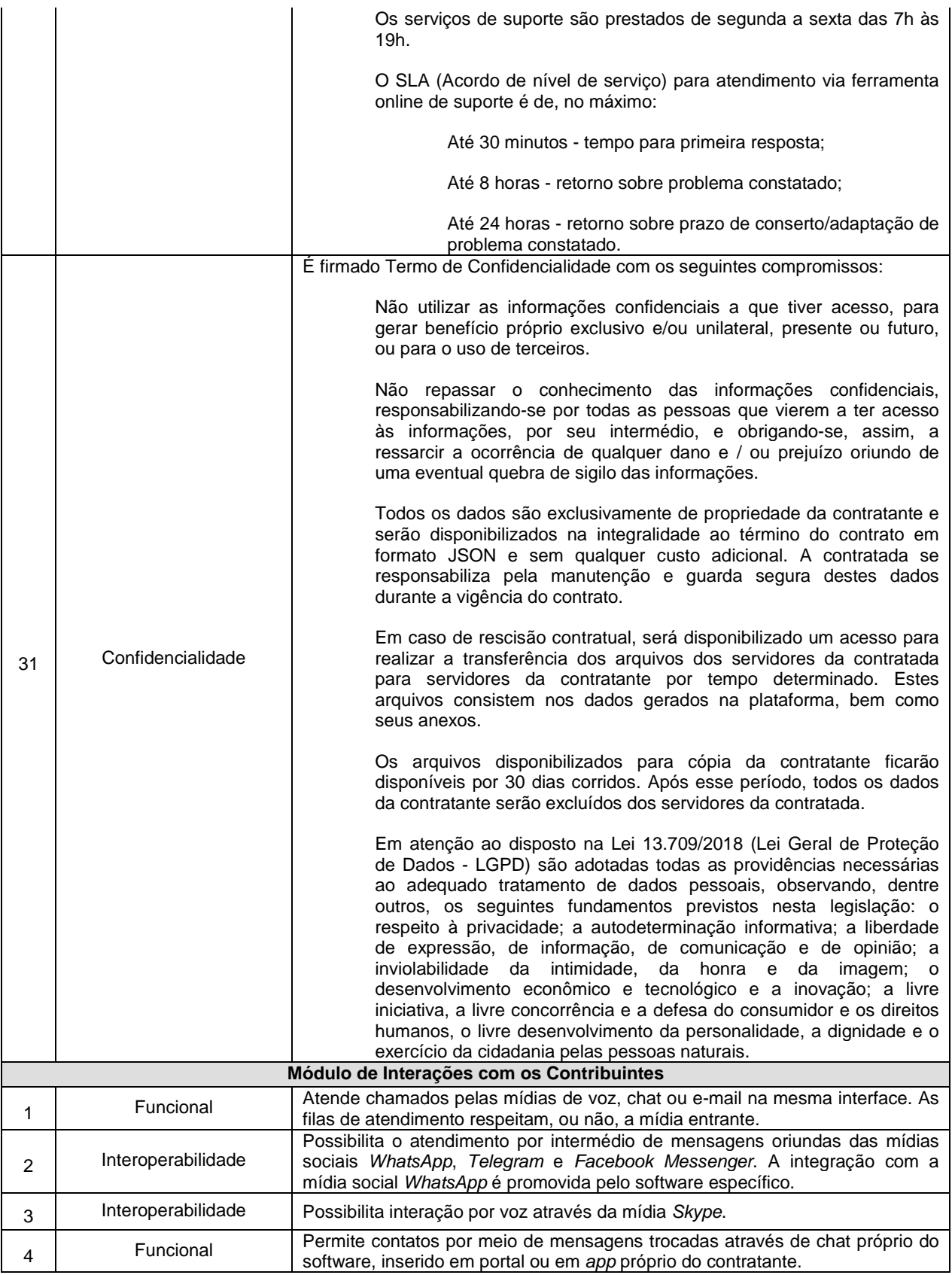

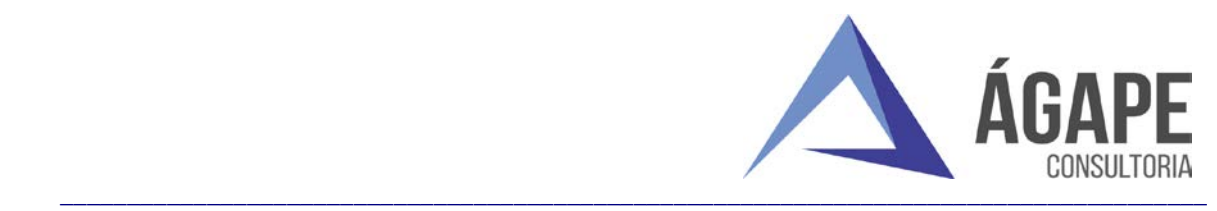

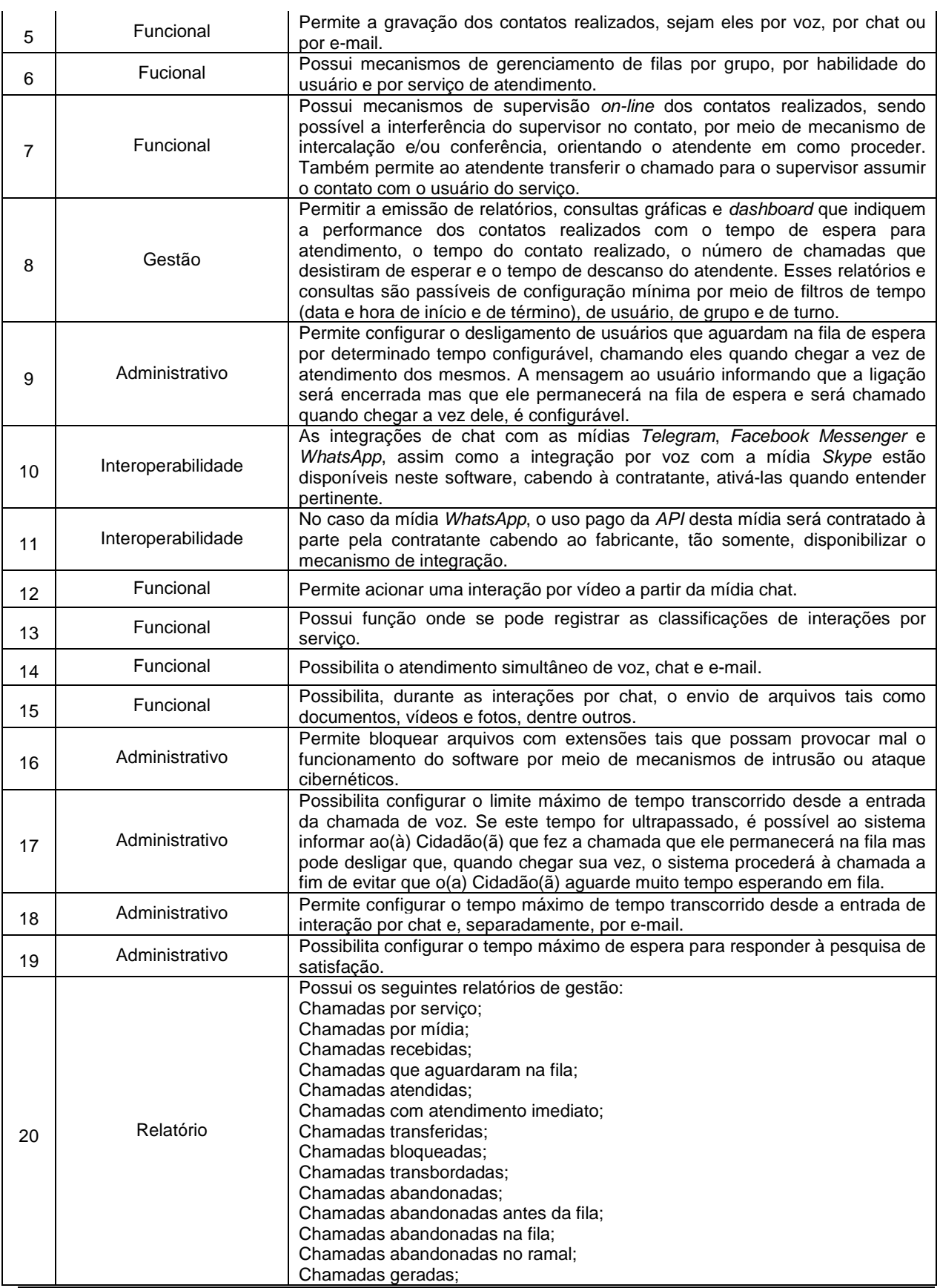

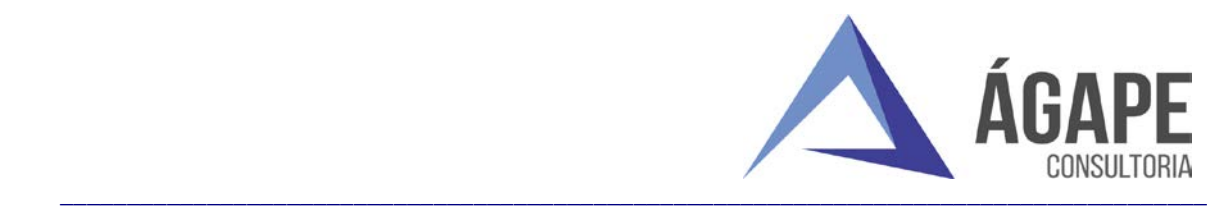

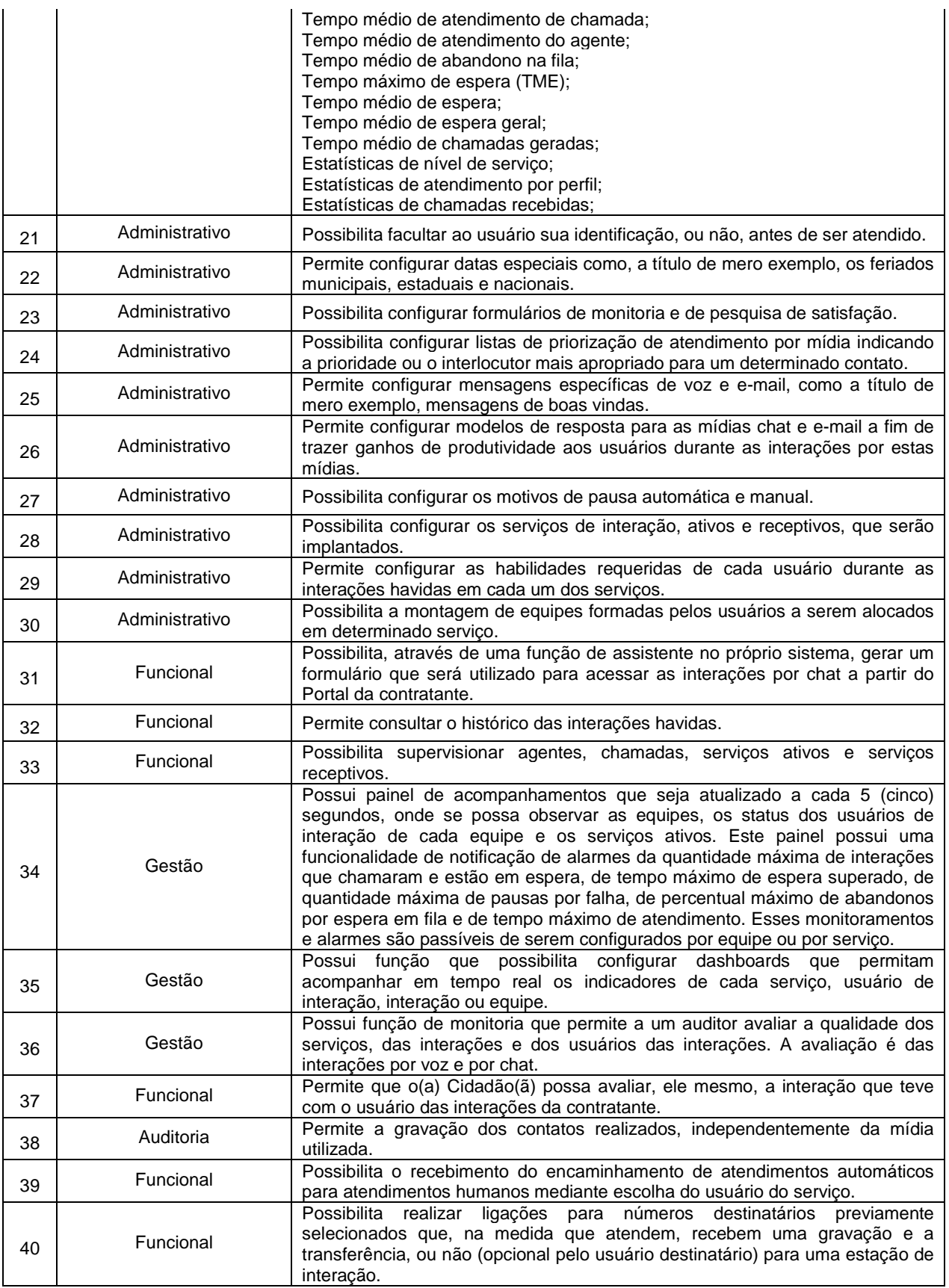

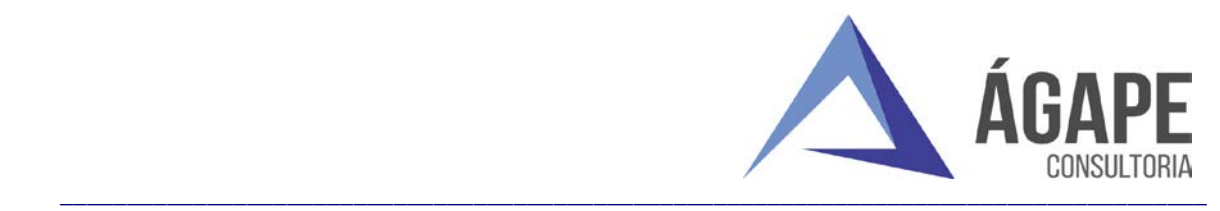

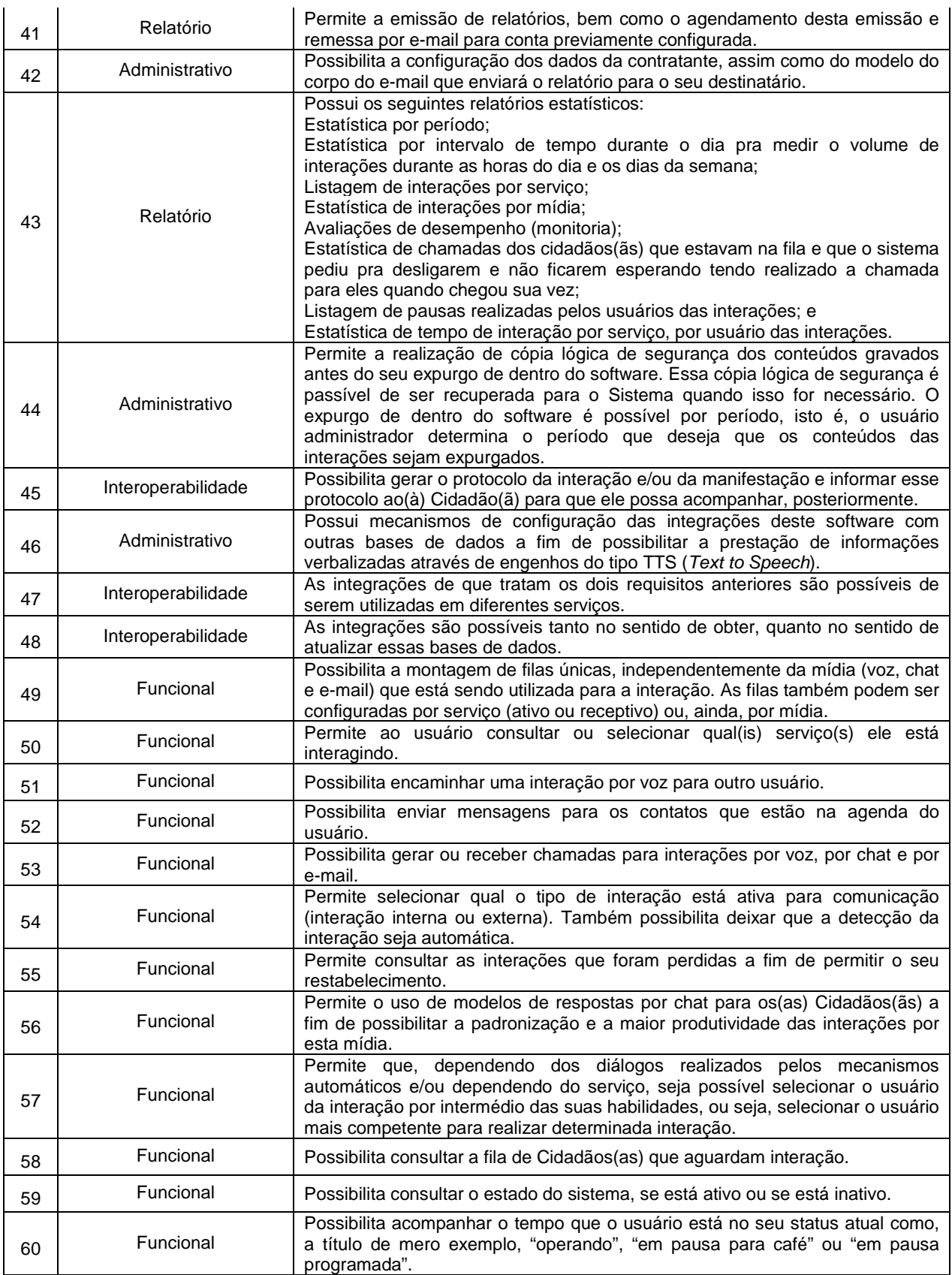

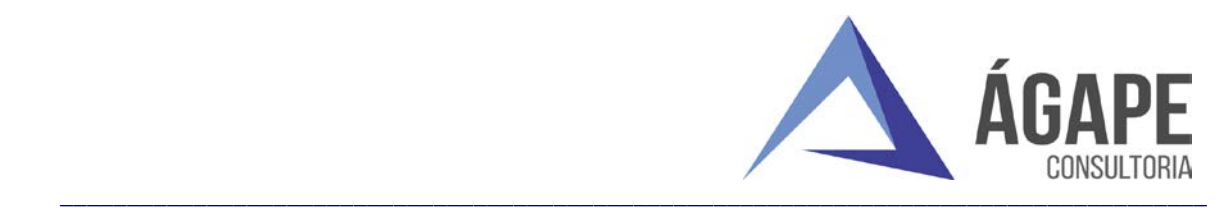

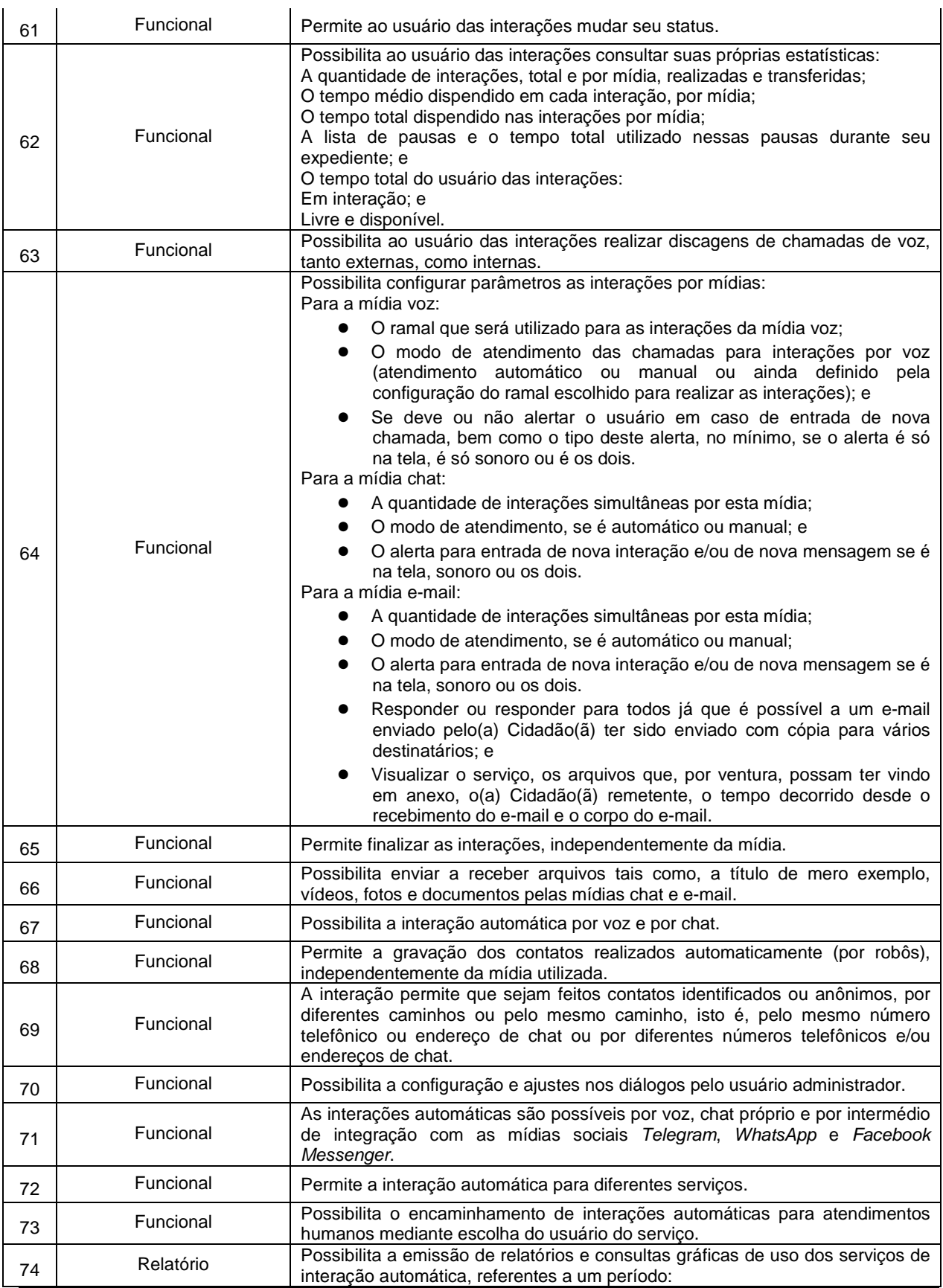

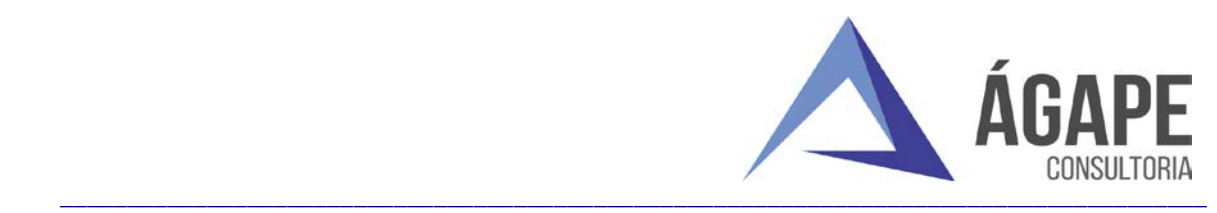

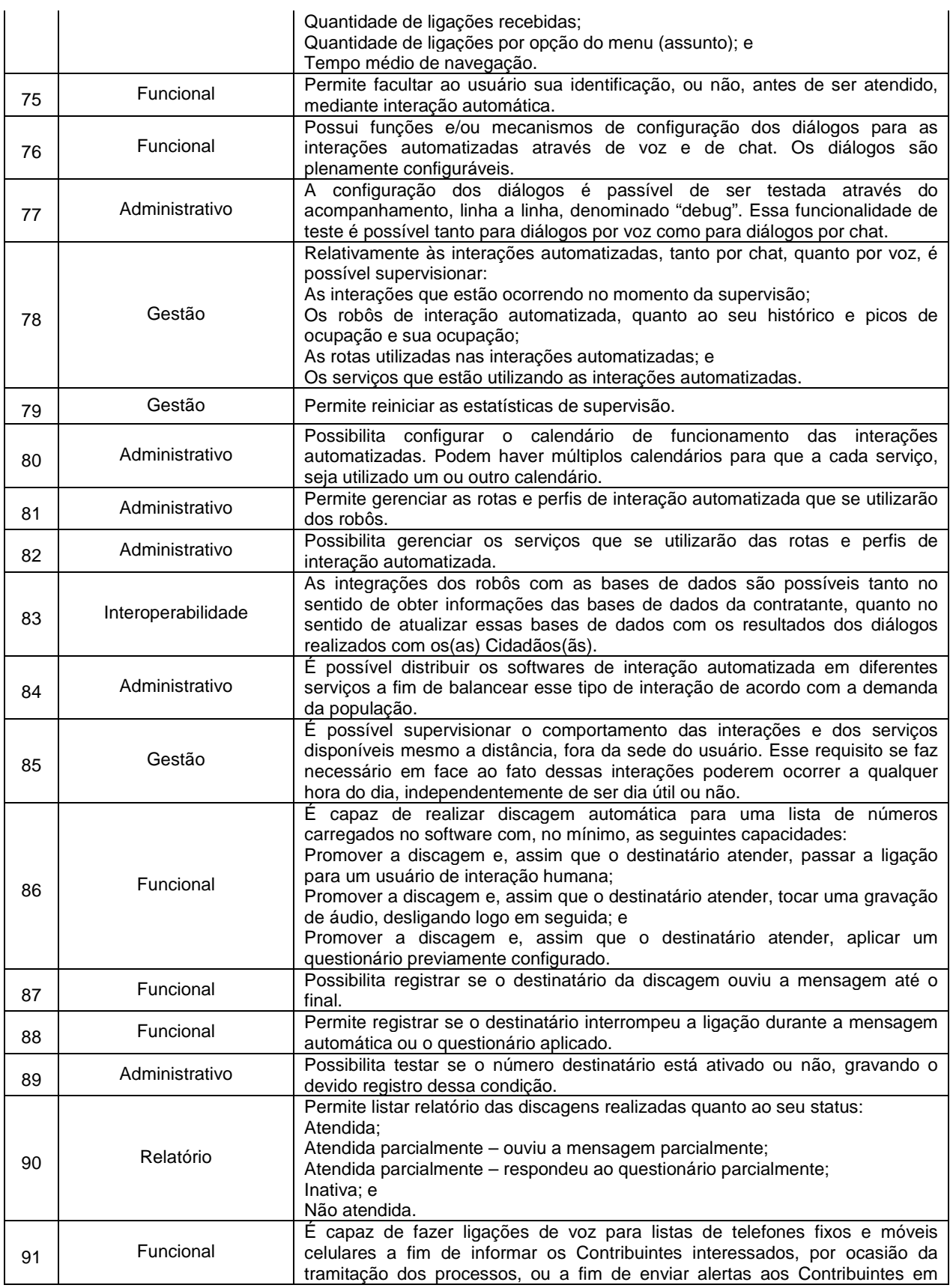

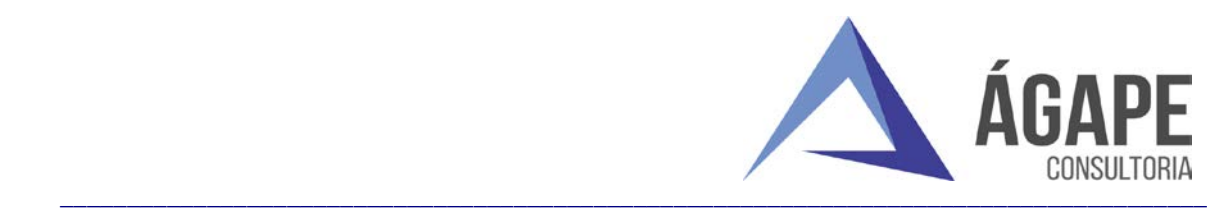

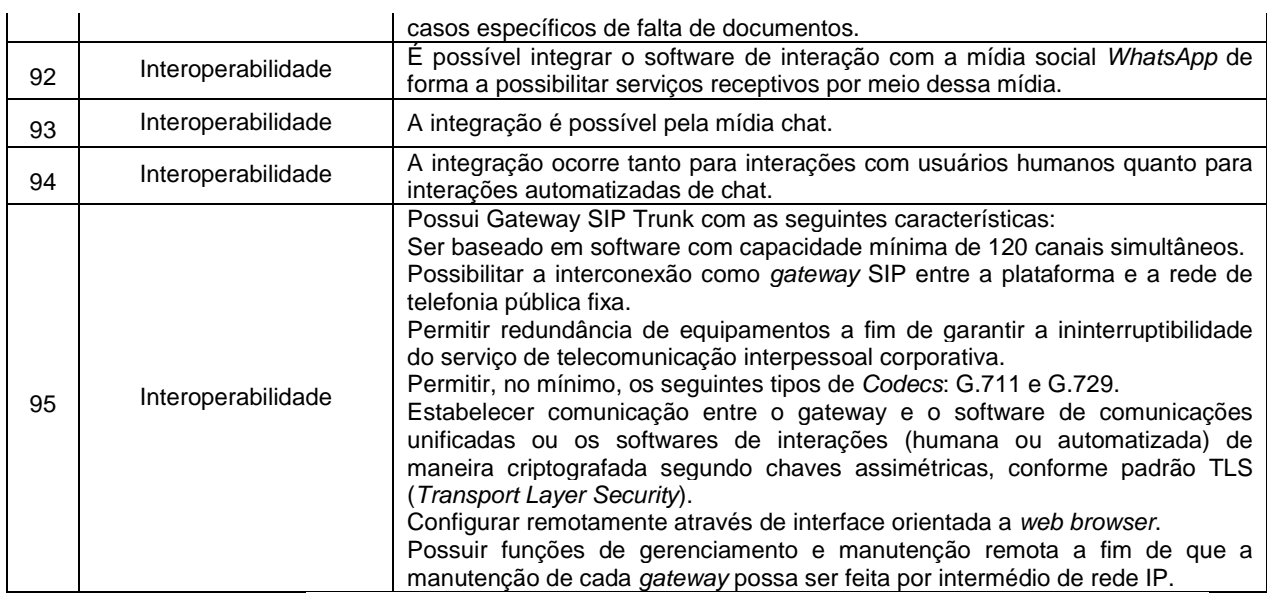

Vitória/ES, 25 de março de 2022.

Assinado de forma digital por MARCOS PONTES DE AQUINO:98597175753<br>DN: c=BR, o=ICP-Brasil, ou=Presencial, ou=03077236000114, ou=Secretaria da<br>Receita Federal do Brasil - RFB, ou=RFB e-CPF A3, ou=(em branco), cn=MARCOS<br>PONTE Dados: 2022.03.24 16:48:12 -03'00'

> **MARCOS PONTES DE AQUINO SÓCIO-ADMINISTRADOR C.I. 837.105 C.P.F. 985.971.757-53**